## **Review and Advances of Coupling** Methods for the ICFD solver in LS-Dyna

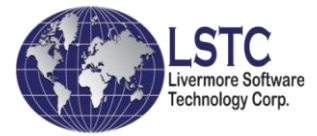

Coupled problems require the simultaneous solution of more than one physics module of LS-DYNA to obtain an accurate result.

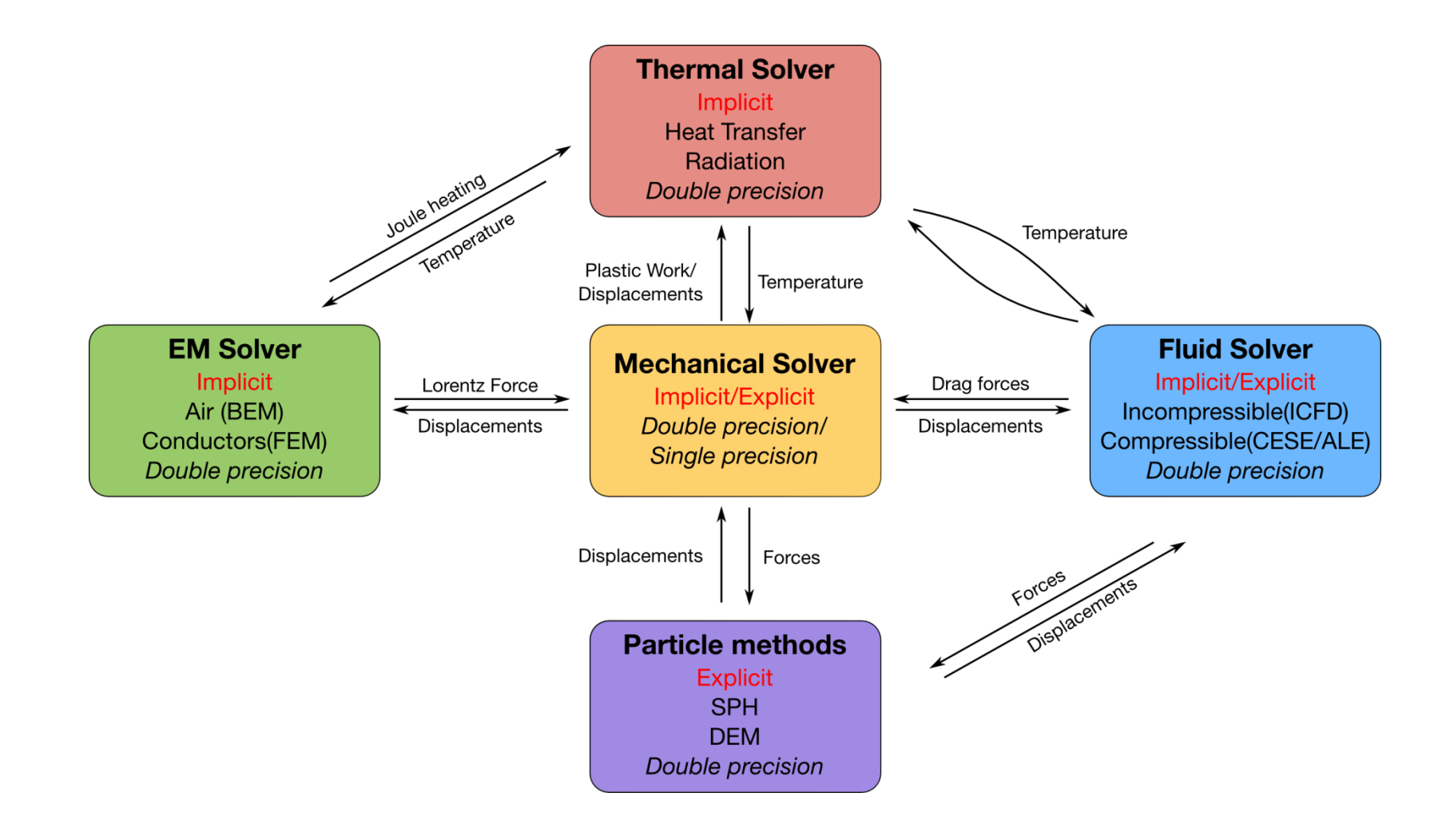

### Accurate CFD analysis will require structural coupling

The mechanical behavior of structural parts subject to heat and fluid pressure loads have been neglected.

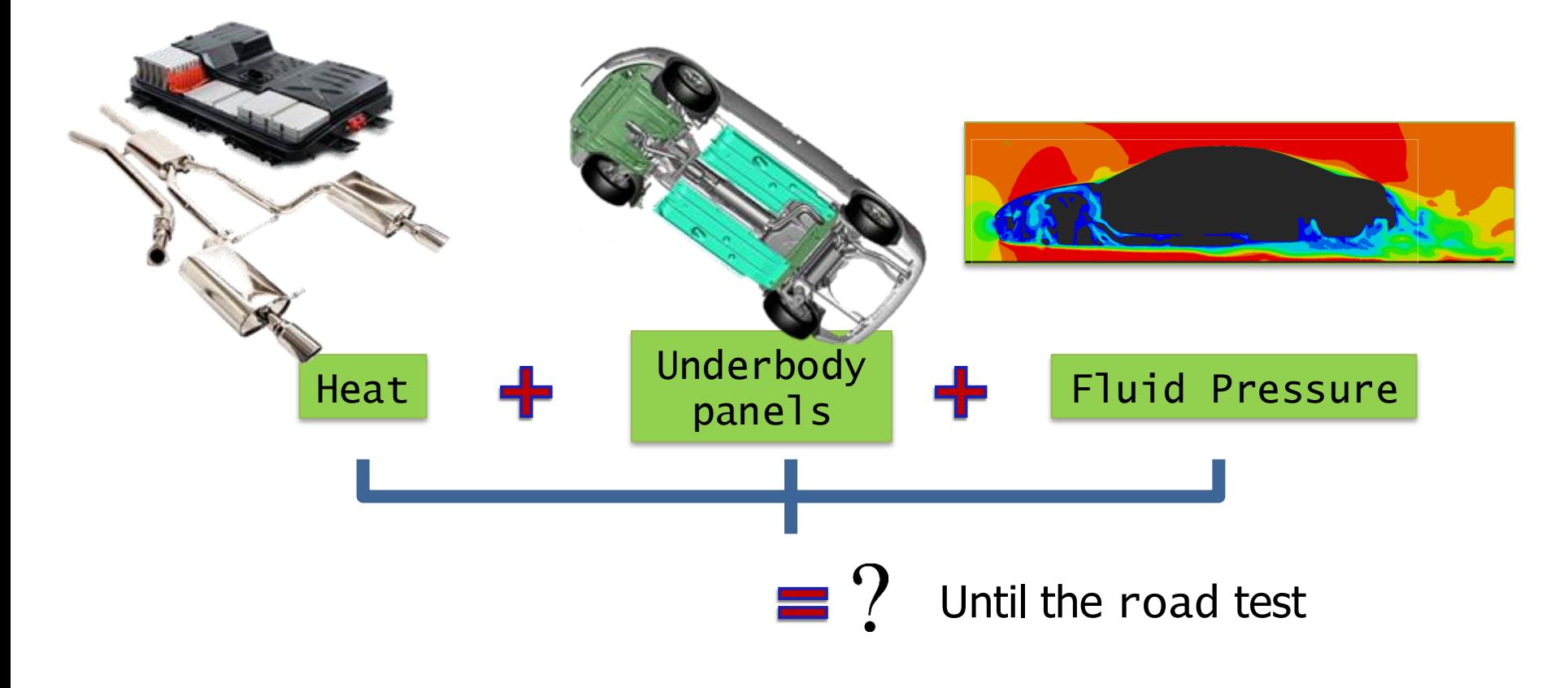

Fluid Structure Interaction Roof vibration analysis

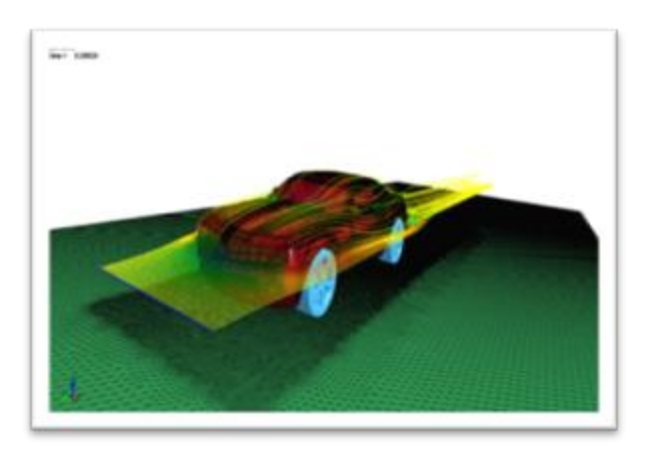

- CFD analysis of full vehicle.
- Couple parts of the structure to analysis the response in a realistic environment.

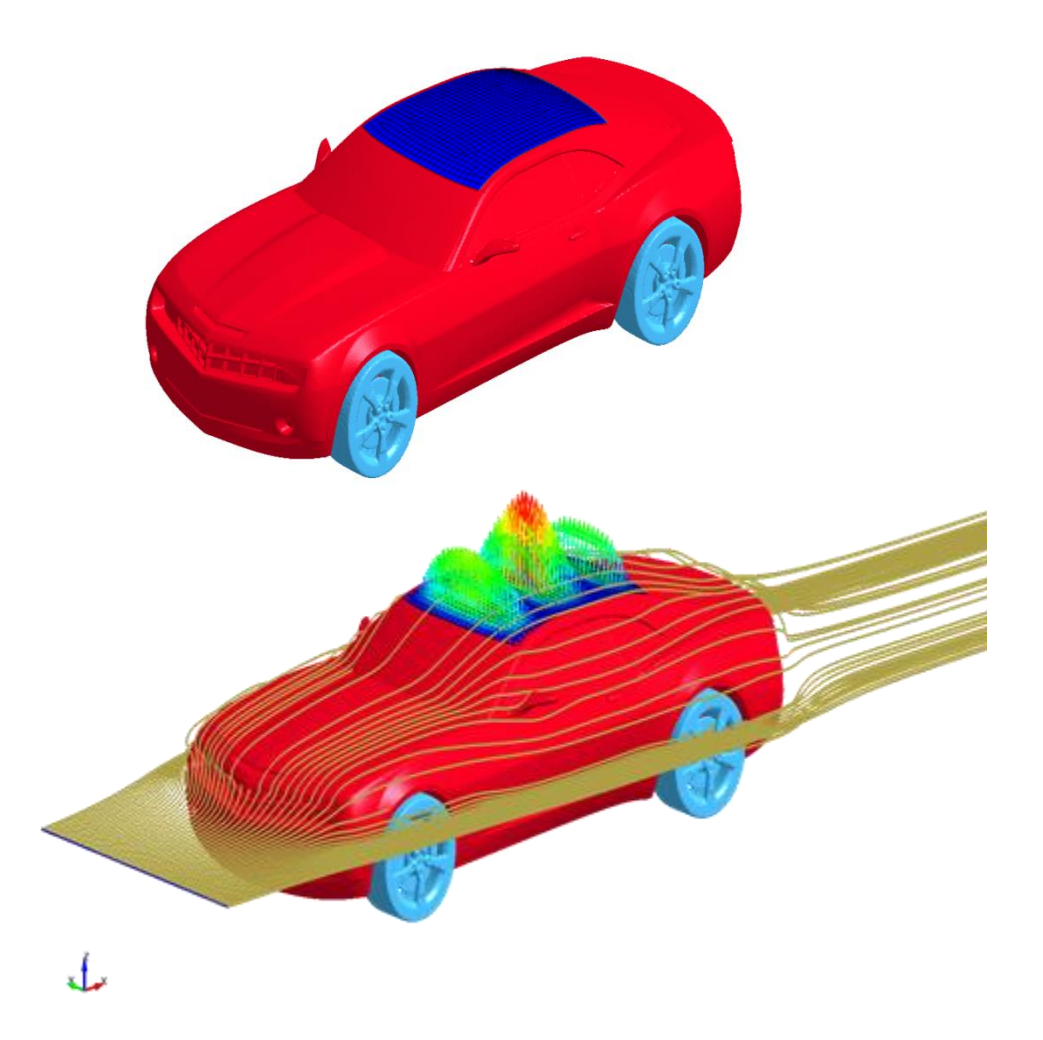

### Fluid Structure Interaction

Three different options to solve the same problem:

- Solve Full Navier –Stokes with FSI non linear coupling (using weak or strong coupling ).
- Solve Potential flow with a non-linear step at the end.
- Solve the structural analysis alone using the output from Navier-Stokes (transient or steady state solver) and the \*LOAD\_SEGMENT automatically generated input deck. Use **\*ICFD\_DATABASE\_DRAG** to write the files.

### Fluid Structure Interaction. Results.

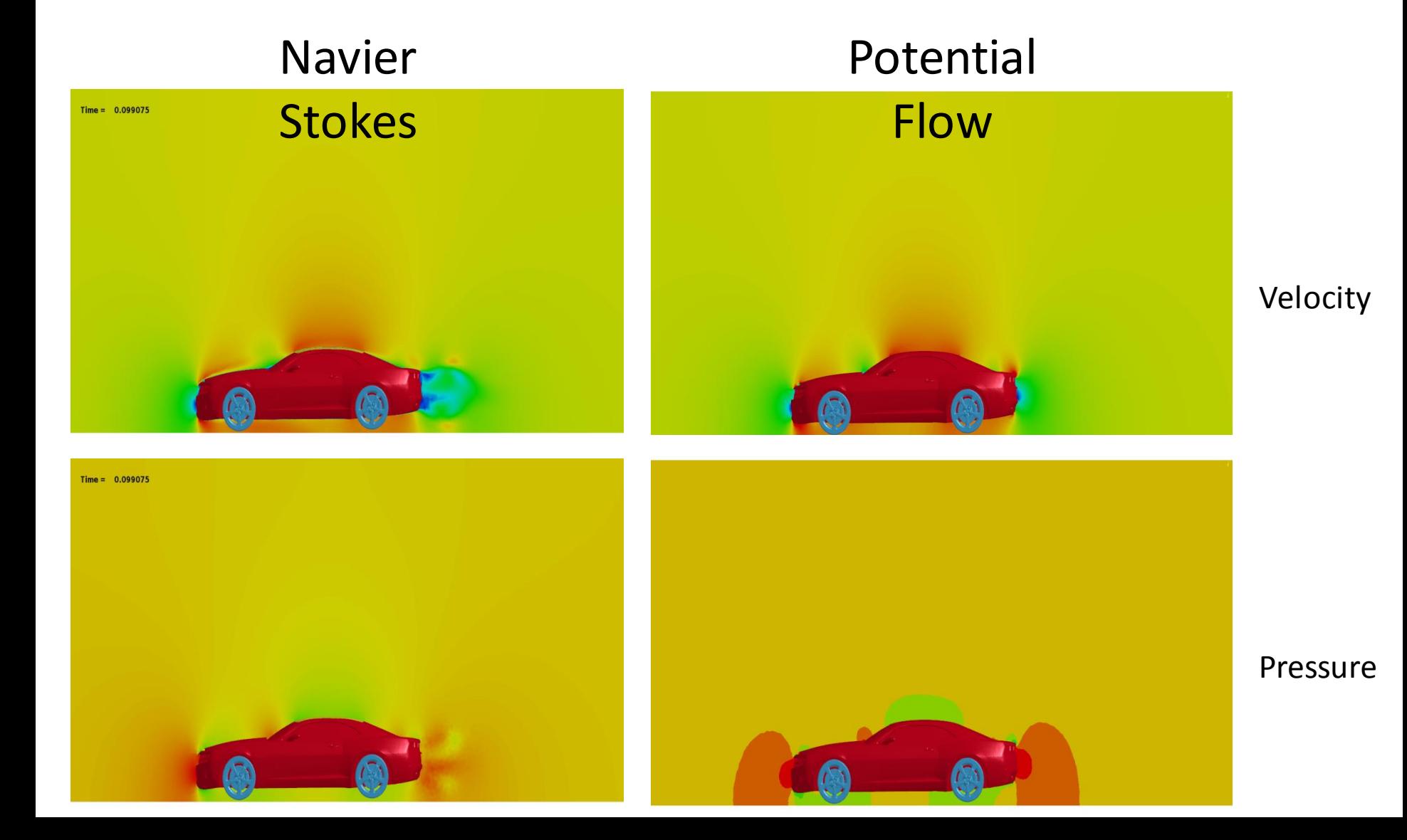

### Fluid Structure Interaction. Results.

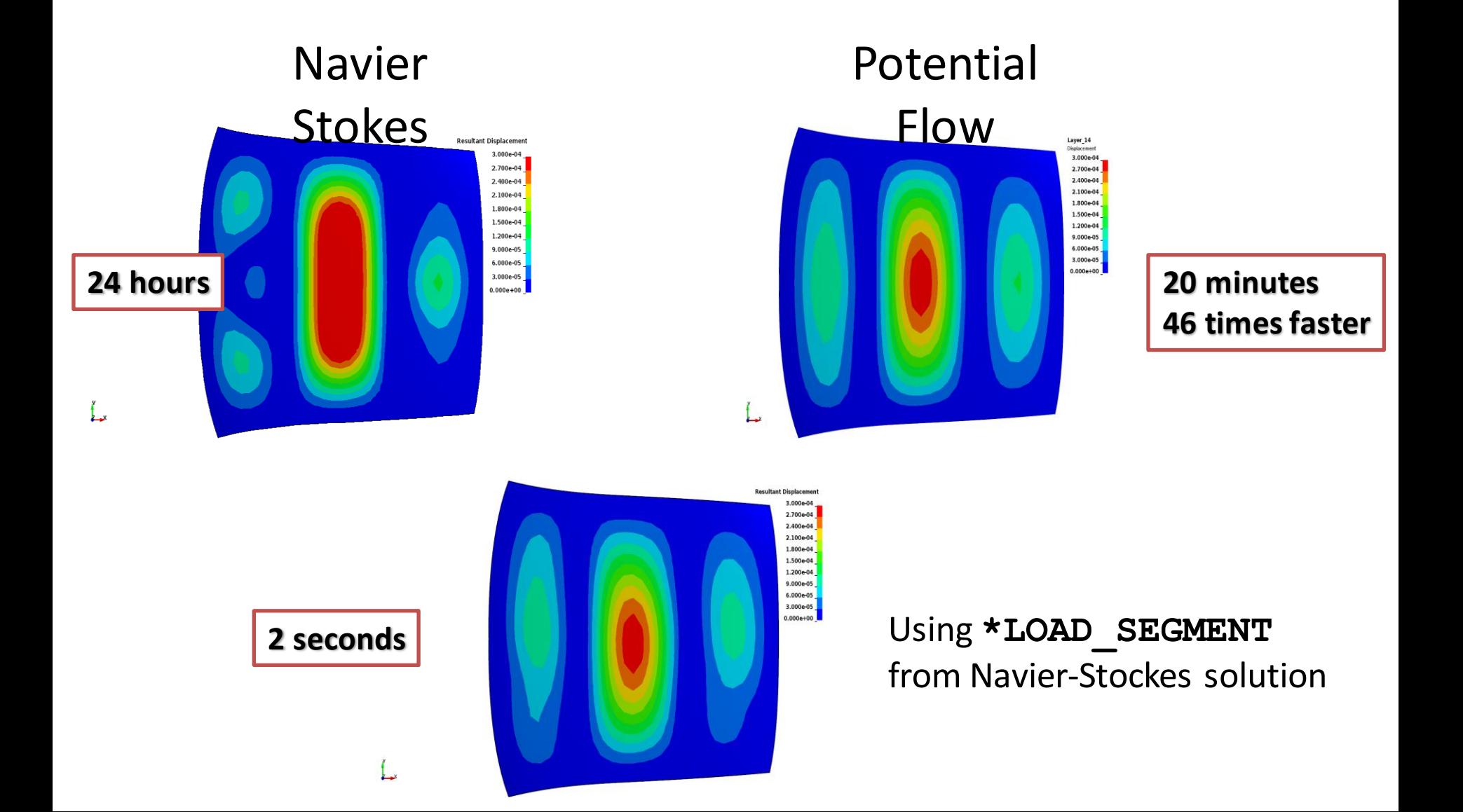

### Thermal Coupling

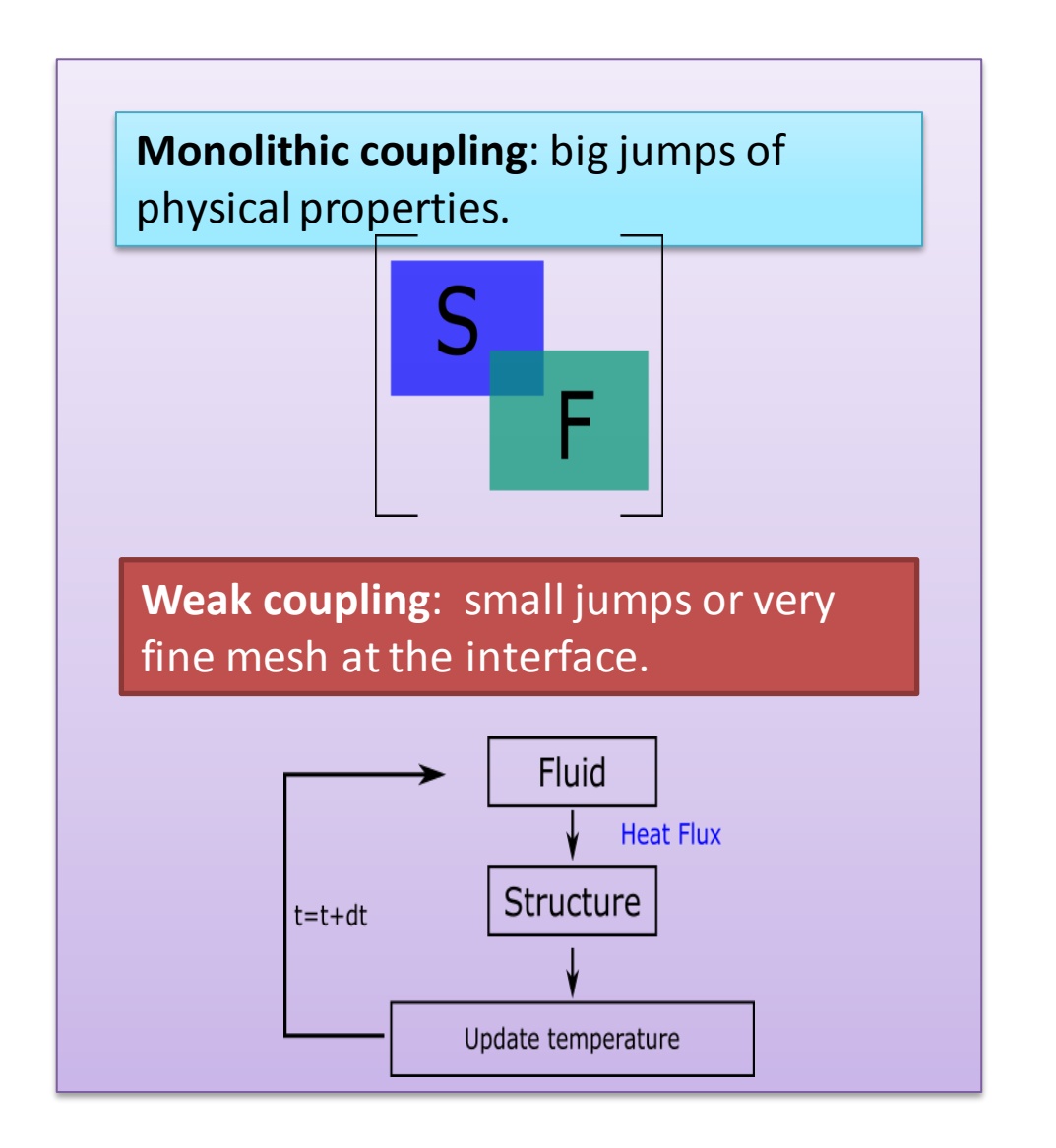

### Thermal coupling

Options to solve the same problem:

- Solve Full Navier –Stokes with thermal non linear coupling (using monolithic or weak coupling). Shut off N.S after a certain steady state has been reached and continue with a pure thermal coupling analysis.
- Solve Navier Stokes using the steady state or potential flow solver and continue with conjugate heat transfer analysis once steady state has been reached.
- Solve the thermal analysis alone using the output from Navier-Stokes (transient or steady state solver) and the \*BOUNDARY\_CONVECTION\_SET automatically generated input deck. Use **\*ICFD** DATABASE HTC to write the files.

### Conjugate Heat: Radiation

- Run steady state Navier-Stokes or Potential flow. Use **\*ICFD\_CONTROL\_GENERAL** to set it up.
- Once steady state reached or Potential flow finishes the conjugate heat solver will use the steady velocity for the thermal analysis.

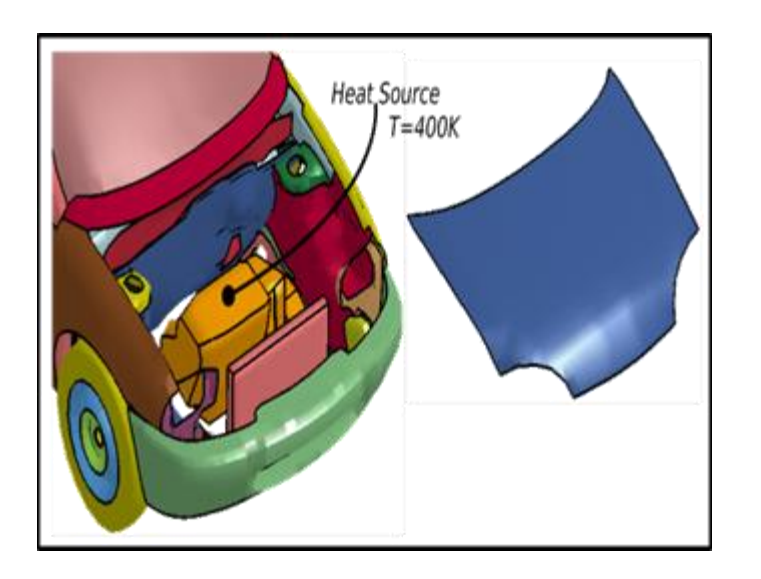

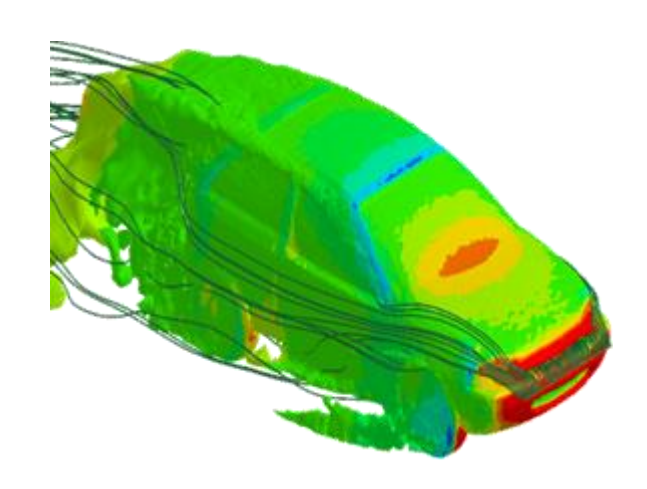

### Conjugate Heat: Radiation. Results.

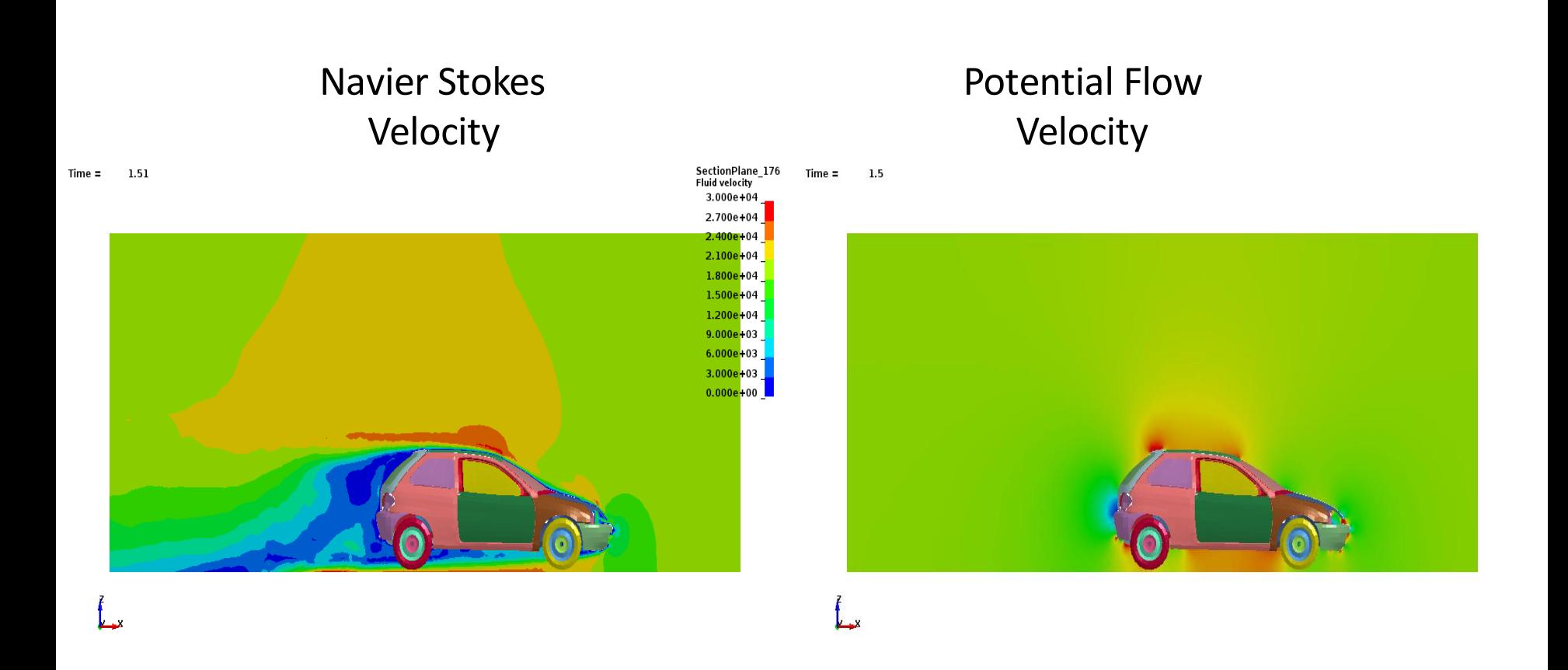

### Conjugate Heat: Radiation. Results.

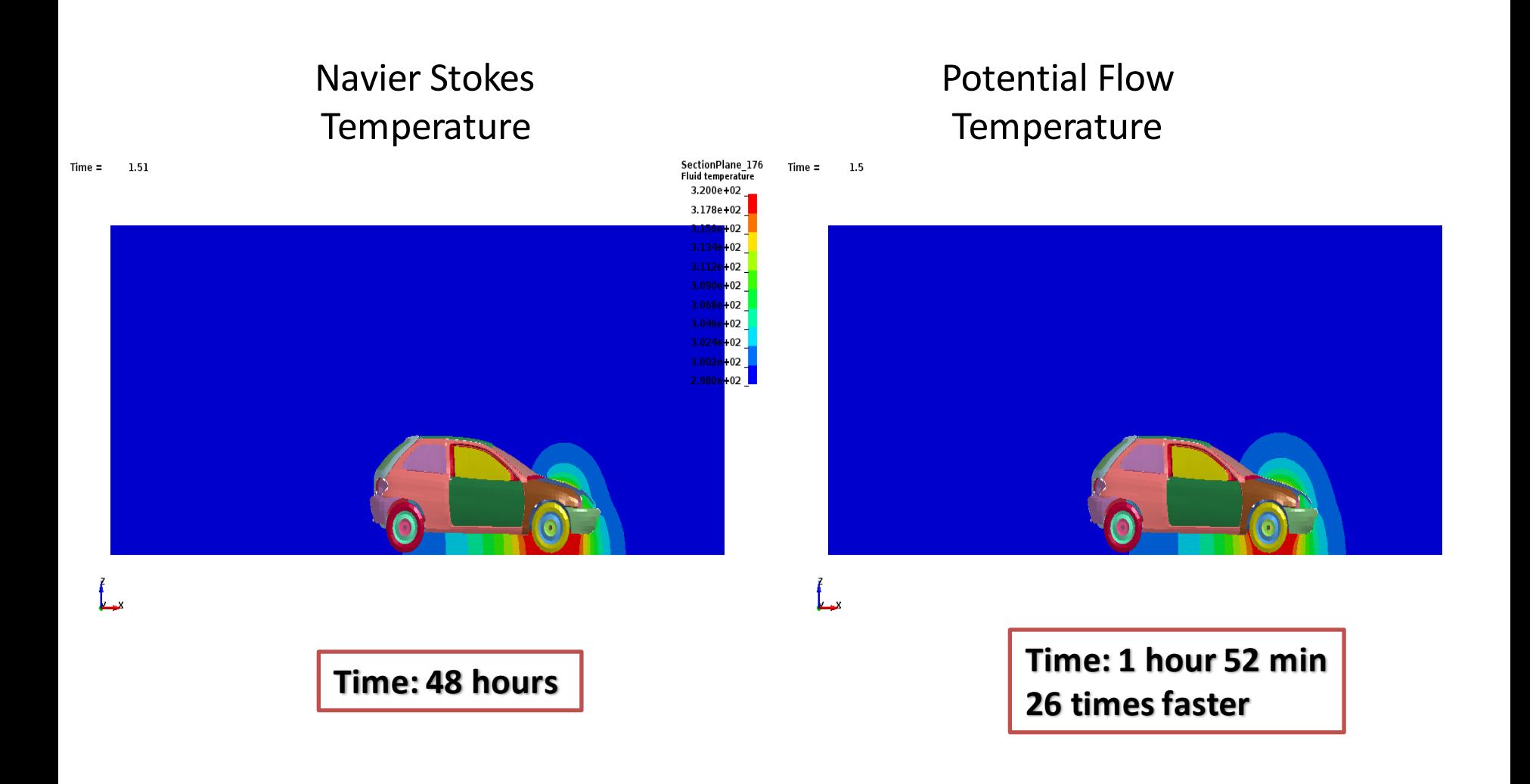

# DEM Coupling

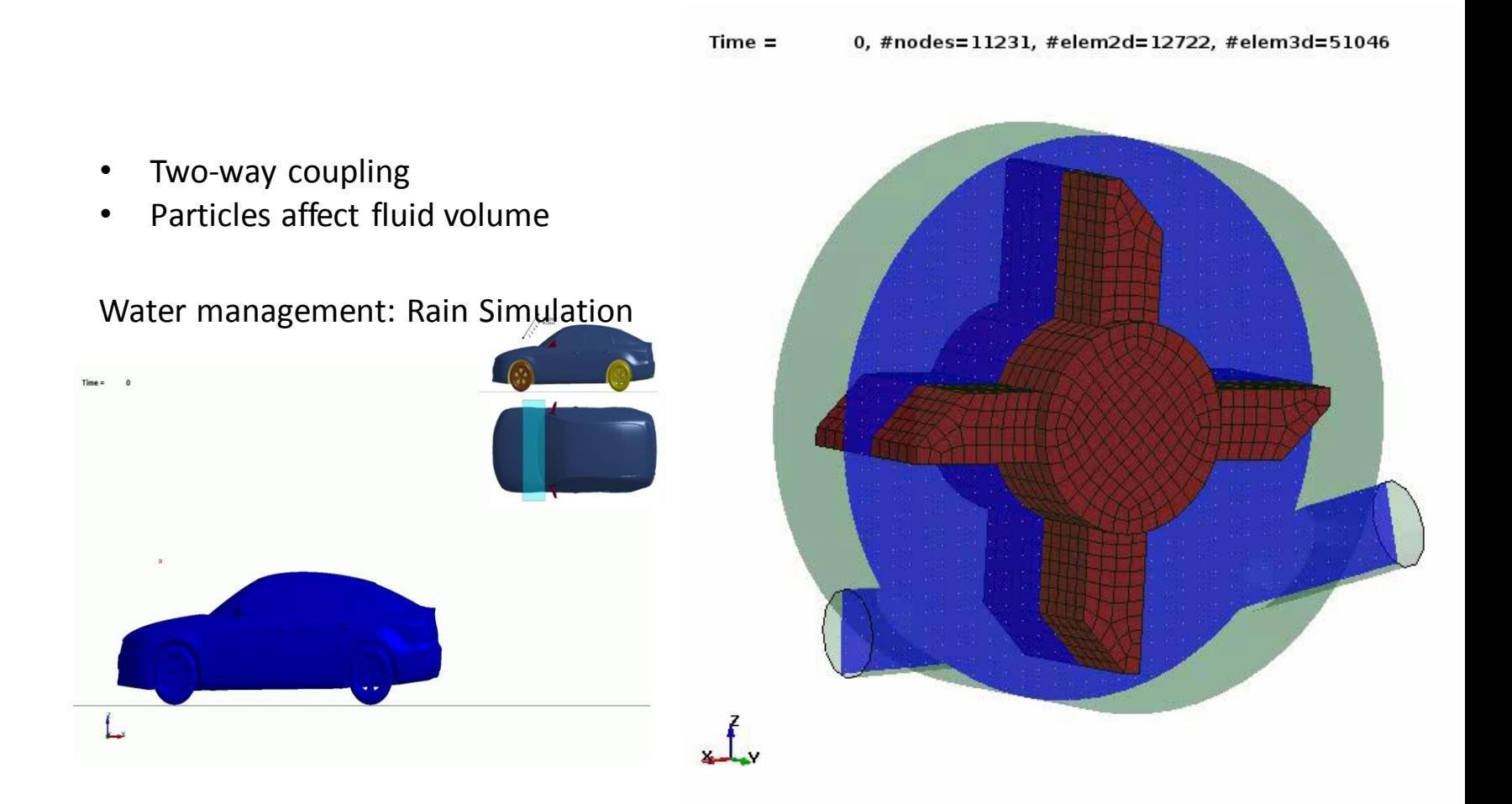

# Recent developments introduced in R10 :

- Added Steady state solver. See ICFD\_CONTROL\_GENERAL and ICFD\_CONTROL\_STEADY.
- Added wave damping capabilities. See ICFD\_DEFINE\_WAVE\_DAMPING
- Added Windkessel boundary conditions for blood flow. See ICFD\_BOUNDARY\_WINDKESSEL
- Option to output loads coming from the fluid and applied on the structure by using ICFD\_DATABASE\_DRAG keyword option. Similar feature for thermal and HTC and using ICFD\_DATABASE\_HTC
- Two way coupling with DEM particles
- Option to shut off Navier Stokes solve after a certain time for conjugate heat transfer analysis. See ICFD\_CONTROL\_TIME.

# Currently working on :

- Periodic boundary conditions
- Sliding mesh capabilities
- Immersed FSI capabilities
- Monolithic FSI
- 1D parachute model.
- Boundary layer mesh improvements in complex geometry cases.

# The EM solver. An overview of its uses and applications

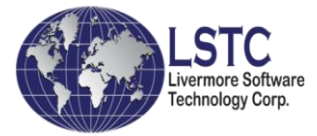

# Current main usage:

- The EM solver solves Eddy currents Using a coupled FEM-BEM method
- This implies that no air mesh is needed which allows complex shapes And strong deformations to occur

The EM solver is therefore the perfect candidate to solve coupled mechanical thermal problems where strong deformations occur such as in Electromagnetic forming bending welding and so forth

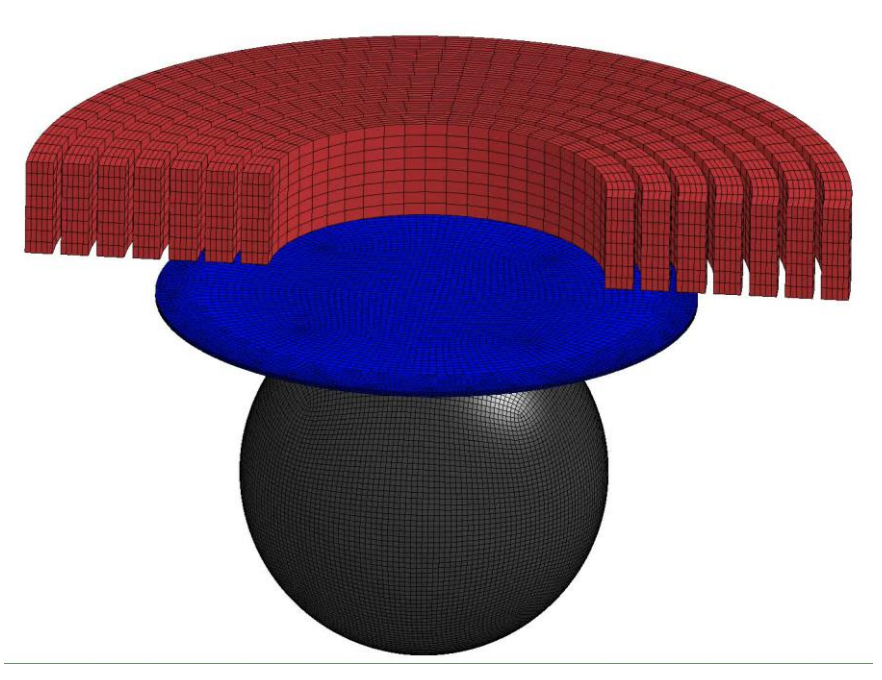

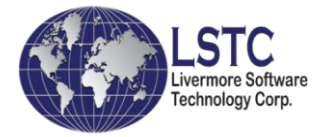

# Current main usage:

- More features have recently been introduced for such applications :
	- Axisymmetric solver (R10)
	- Conductivity function of material properties defined by the user with a DEFINE\_FUNCTION
	- Option to define a circuit using a circuit equation and a DEFINE\_FUNCTION to allow more complex types of circuits.
- Investigation is under way to add magnetic material capabilities through the introduction of an alternative monolithic solver.

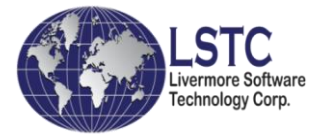

# Three new applications :

#### • Resistive Spot Welding (RSW) capabilities

- Extension of the resistive heating solver.
- Introduction of EM\_ISOPOTENTIAL to define a potential difference between electrodes and EM\_CONTACT\_RESISTANCE to define a contact resistance
- Current capabilities are 3D, currently working on 2D solver.
- Battery short cut modelling
	- Extension of the resistive heating solver.
	- Introduction of circuit models to model ion transfers in batteries (See EM\_RANDLES)
	- Extension of EM capabilities to Thick shells
- Cardiac solver for heart modelling
	- Extension of the resistive heating solver
	- Ten Tusscher & Panfilov cell models

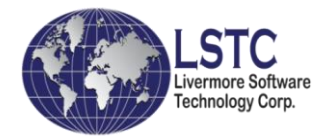

### Introduction - RSW

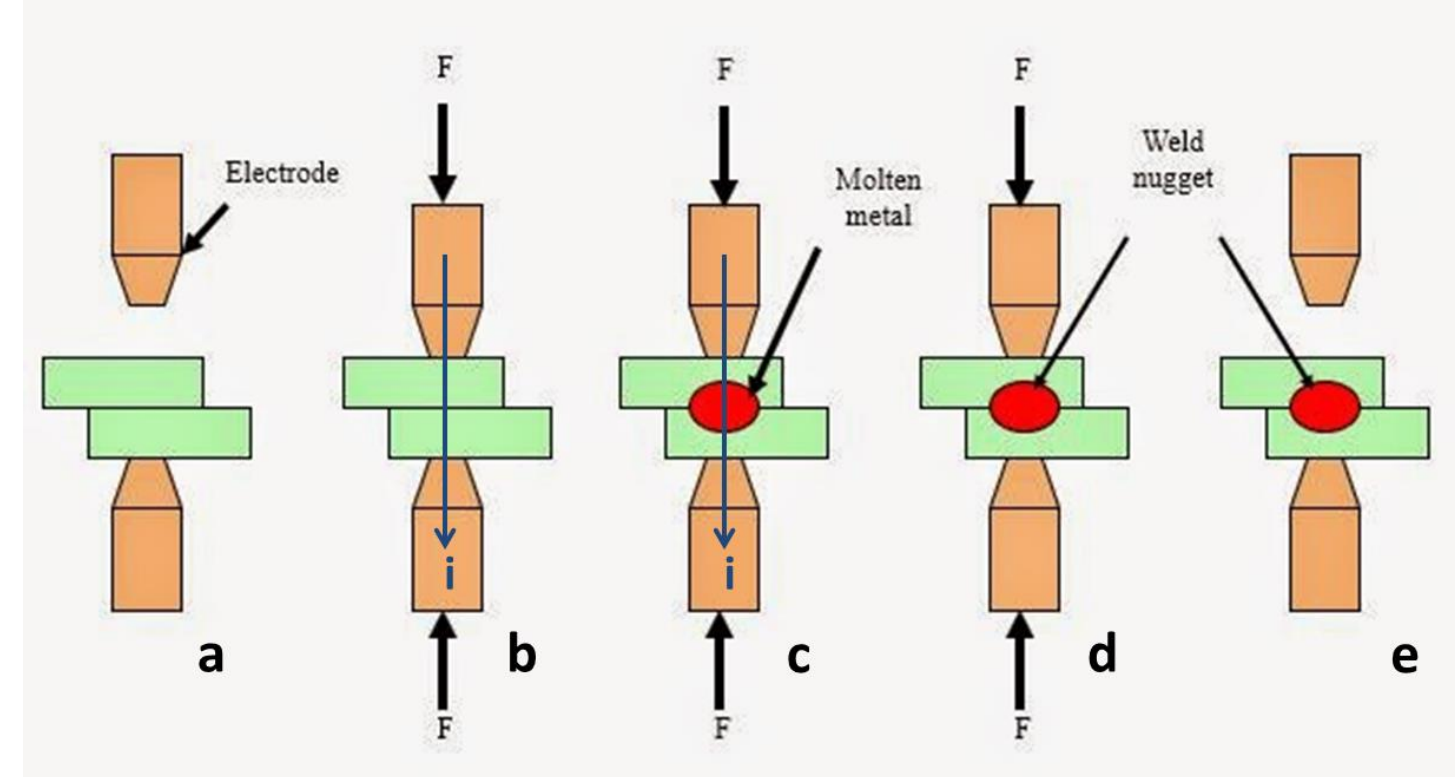

Electrodes on each sides of 2 sheets to be welded :

- **Pressure**
- Current flow => Joule heating => formation of a molten weld nugget

Coupled mechanical/EM/thermal simulations

### RSW and contact resistance

In RSW, contact resistance plays a very important role in the heating of the nugget

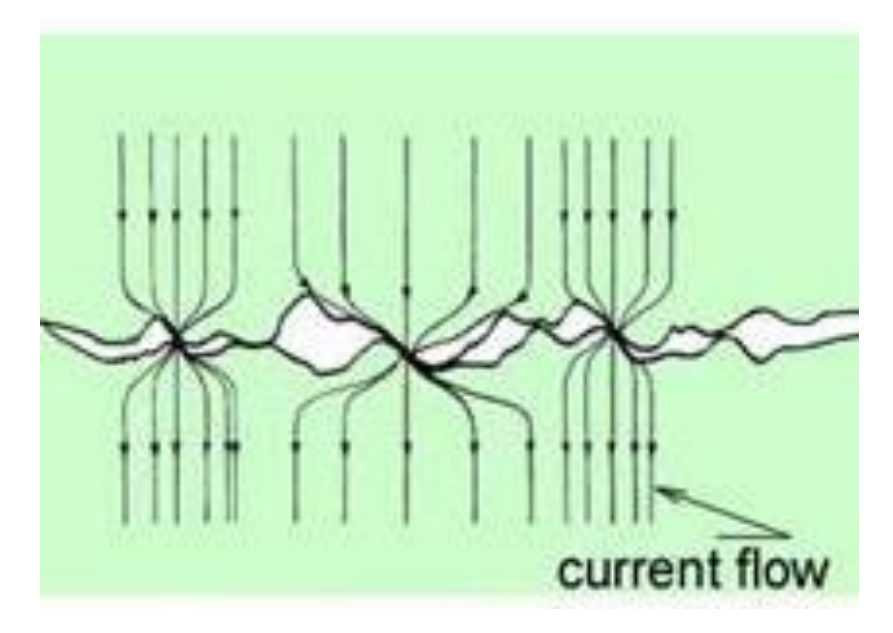

New model in LS-DYNA for local contact resistance (in 3D) depending on local parameters, using \*DEFINE\_FUNCTION, e.g. Jonny-Kaars model :

$$
r(T, P) = r_0 \left( \frac{p - p_k}{p_0 - p_k} \right)^{\varepsilon_p} \cdot \left( \frac{T - T_{\text{lim}} + (293, 15 \quad K - T) \cdot 2^{-\frac{1}{\varepsilon_T}}}{293, 15 \quad K - T_{\text{lim}}} \right)^{\varepsilon_T}
$$

### EM model for contact resistance (1)

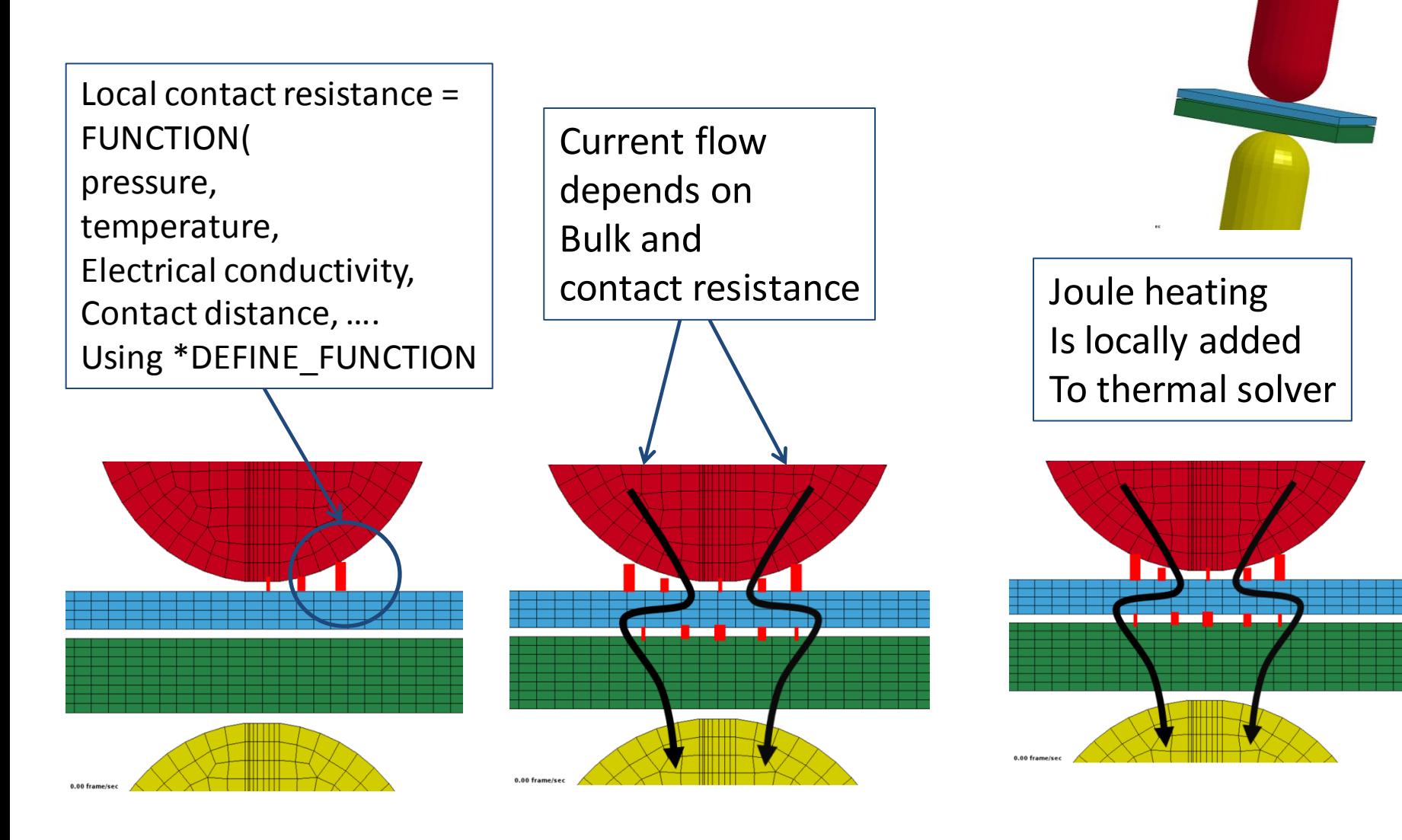

### EM model for contact resistance (2)

### Contact resistance added in stiffness matrix

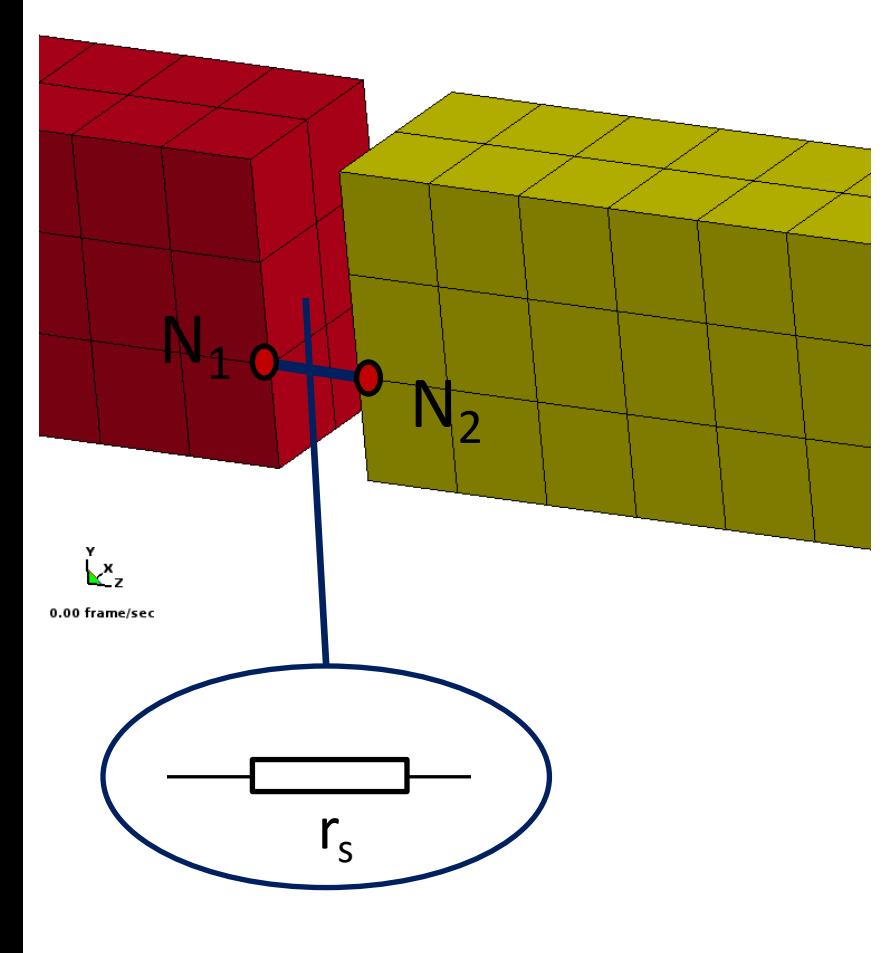

#### FEM solve:

 $(S_0 + D) * \varphi = 0$ Where

- $S<sub>0</sub>$  is the Laplacian operator (nodes x nodes)
- D has
	- $1/r_s$  at  $(N_1,N_1)$  and  $(N_2,N_2)$
	- $-1/r_s$  at  $(N_1,N_2)$  and  $(N_2,N_1)$
	- 0 elsewhere

Row  $N_1$  gives:

$$
(S_0 * \varphi)_{N1} + (D * \varphi)_{N1} = 0
$$
  

$$
i_1 + 1/r_s (\varphi_1 - \varphi_2) = 0
$$
  

$$
(\varphi_2 - \varphi_1) = r_s i_1
$$

And similar at row  $N_2$ 

On rows not connected to contact S<sub>0</sub>  $*$  φ = 0 ensures the free divergence of the current in the plates (no charge accumulation)

### Contact resistance depends on local parameters

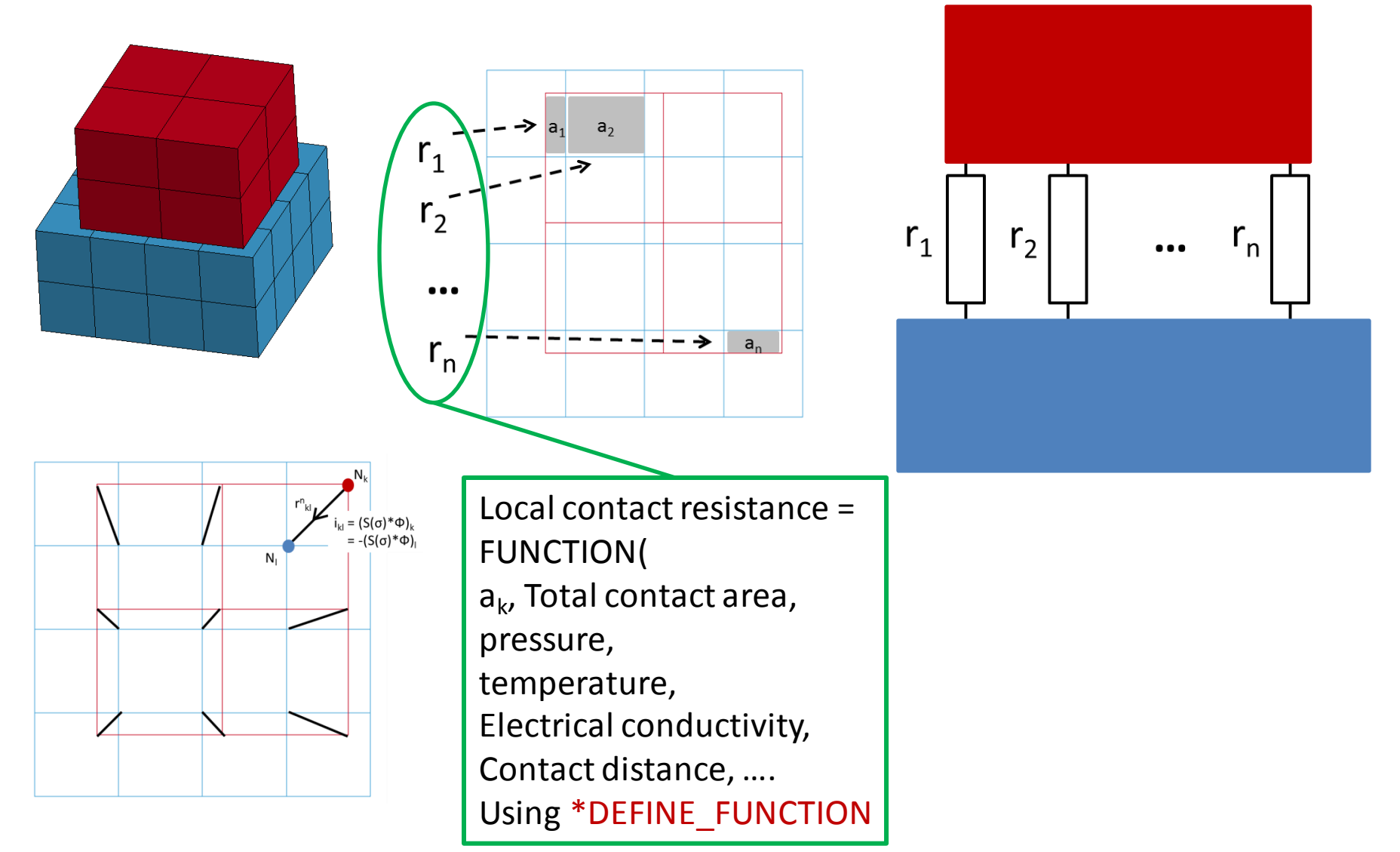

### EM cards to setup contact resistance

**vmstress\_slv** Von mises stress on slave side

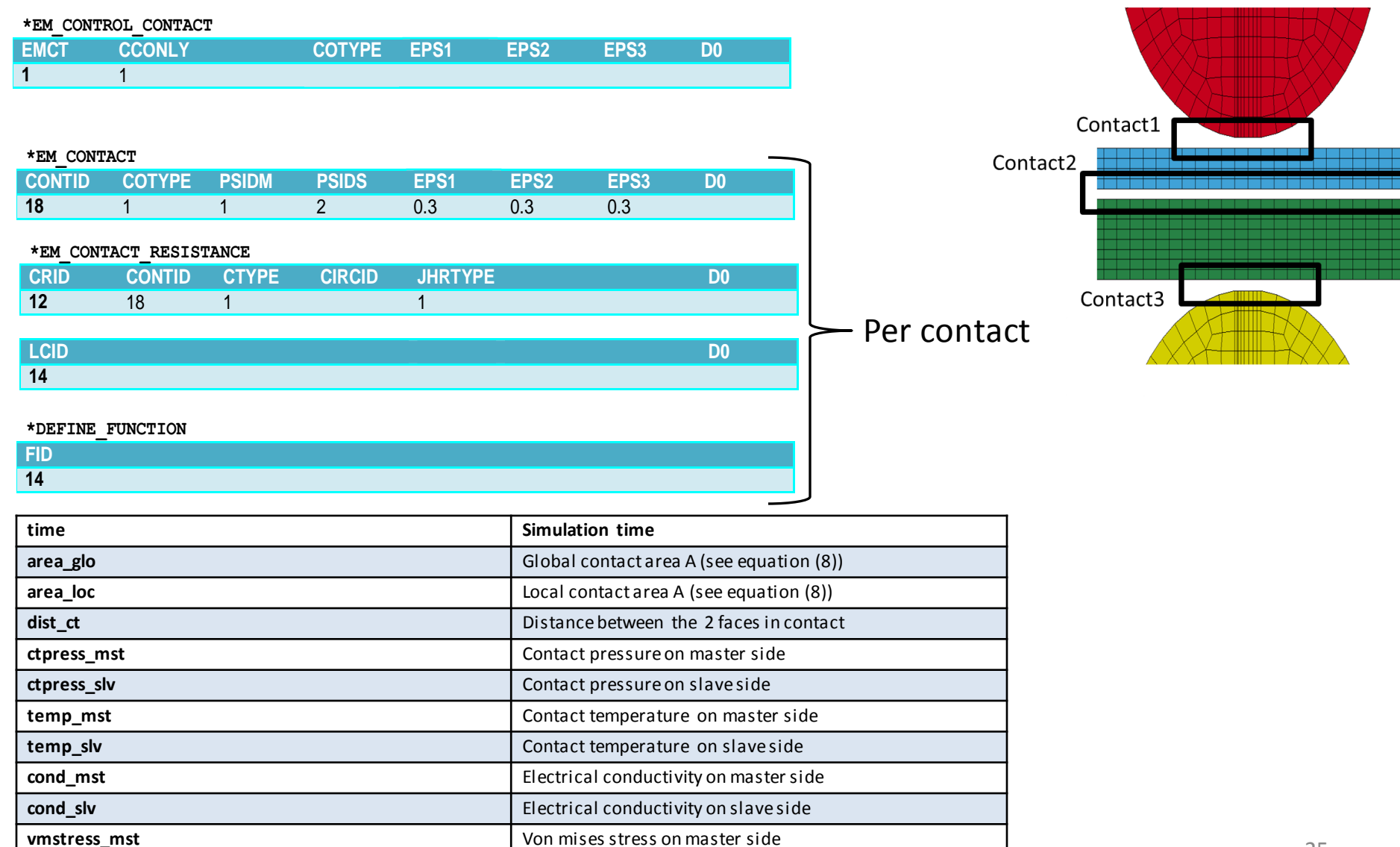

# Typical RSW simulation

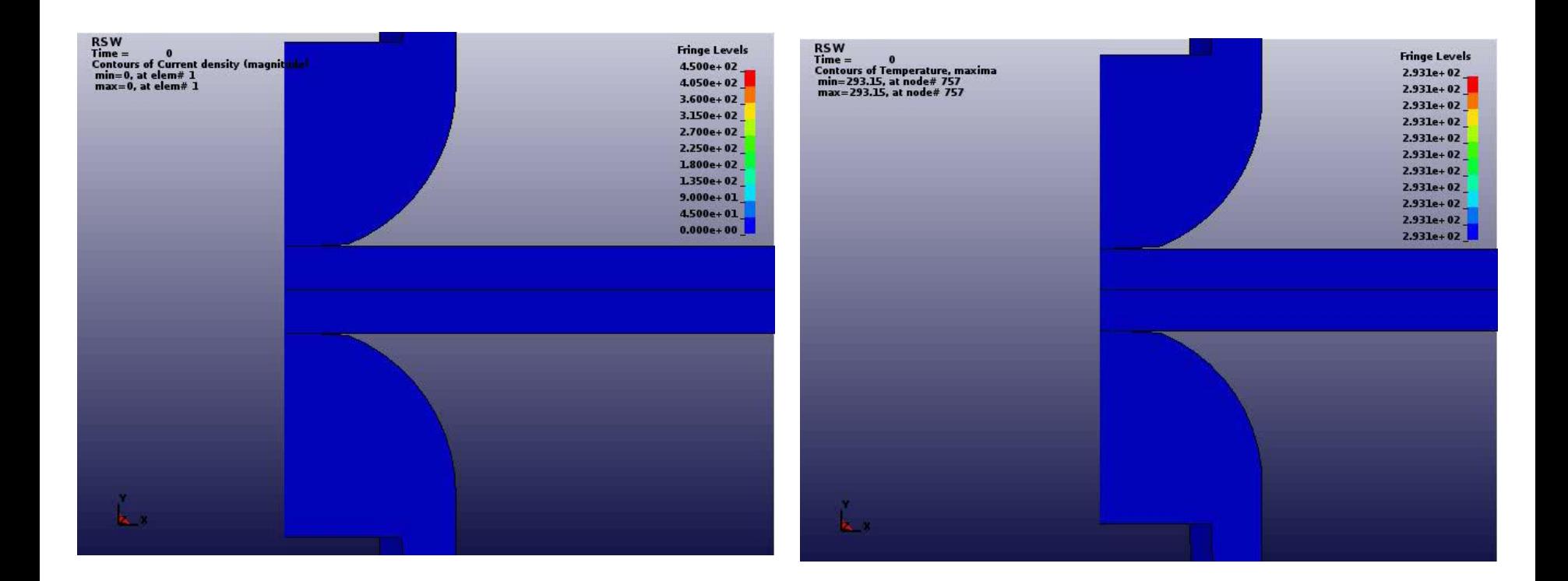

### Current density Temperature

# Application

- The new LS-DYNA EM-Contact enables many approaches to cover the contact resistance for RSW
- The Jonny-Kaars-Model is an approach based on a resistance function of temperature and pressure where its parameter are fitted according experiments.

$$
r(T, P) = r_0 \left(\frac{p - p_k}{p_0 - p_k}\right)^{\varepsilon_p} \cdot \left(\frac{T - T_{\text{lim}} + (293.15 \text{ K} - T) \cdot 2^{-\frac{1}{\varepsilon_T}}}{293.15 \text{ K} - T_{\text{lim}}}\right)^{\varepsilon_T}
$$
\npressure

\ntemperature

# Battery Abuse Simulations in LS-DYNA

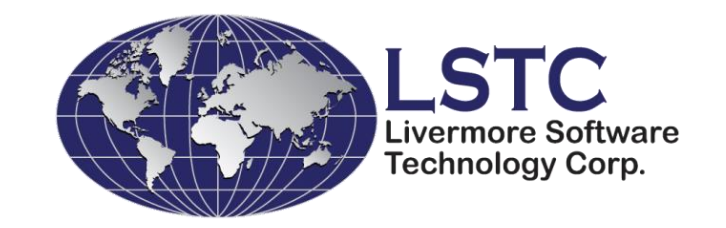

### Pierre L'Eplattenier, Sarah Bateau-Meyer, Iñaki Çaldichoury,

European LS-DYNA Conference, May 2017

# Battery - Introduction

Vehicle

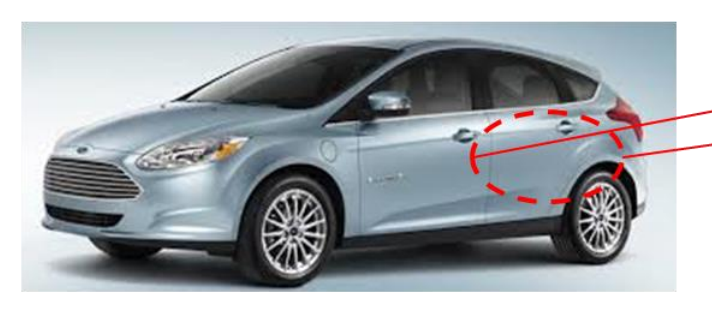

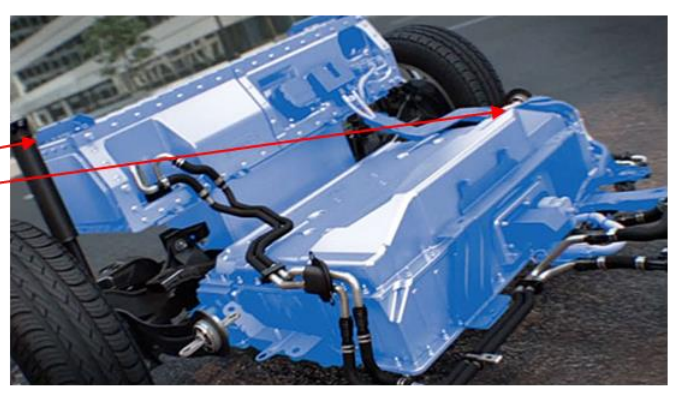

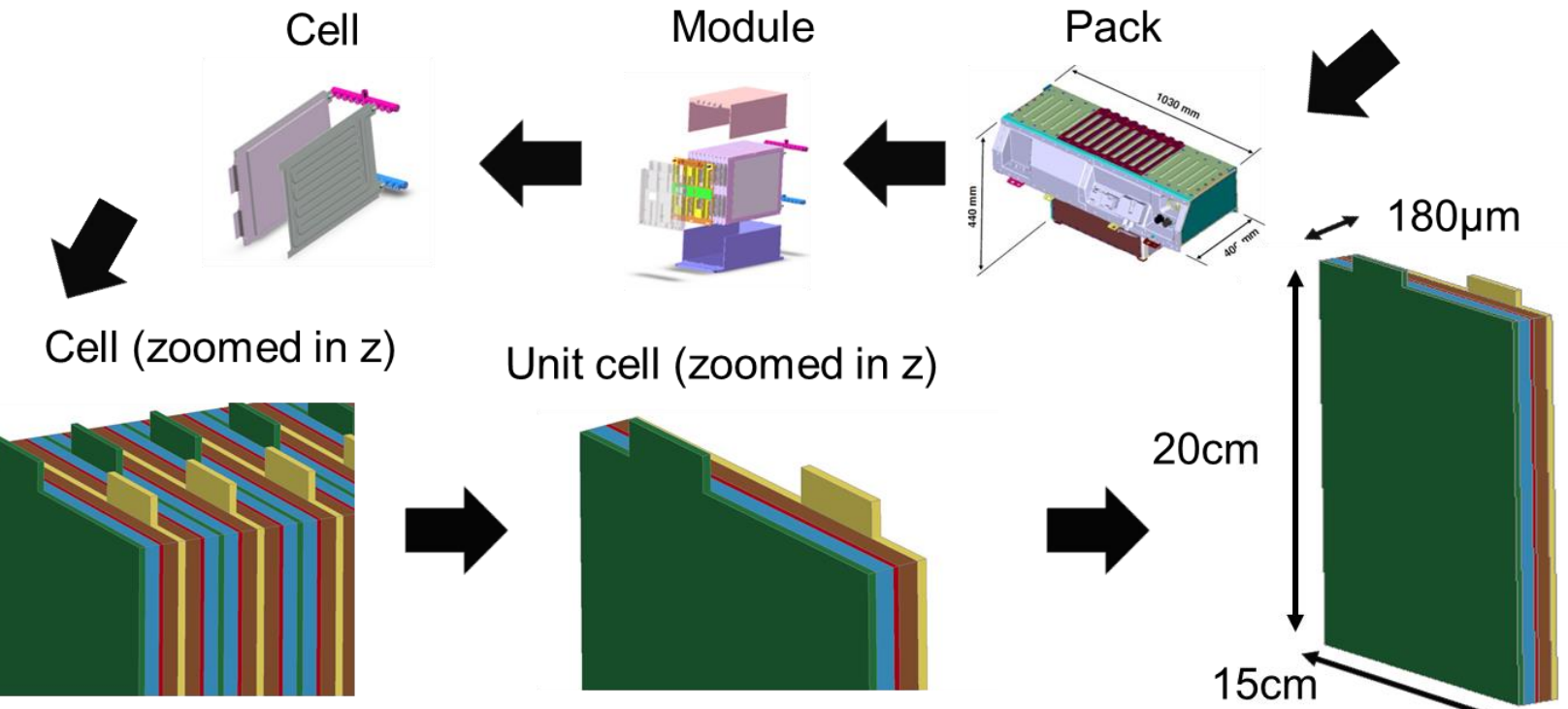

### Battery – Distributed Randles circuit model $\overline{V}$

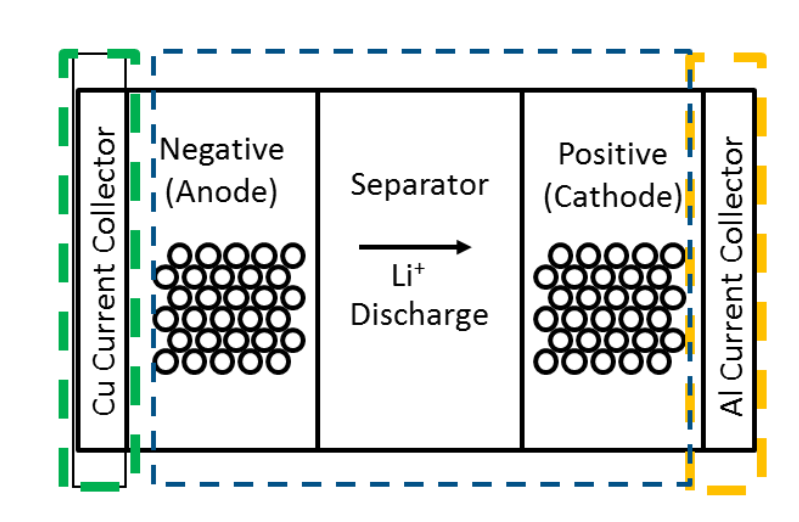

- Current collectors transport electrons to/from tabs; modeled by resistive elements
- Jelly roll (anode separator - $\bullet$ cathode) transports Li+ ions; modeled with Randle circuit

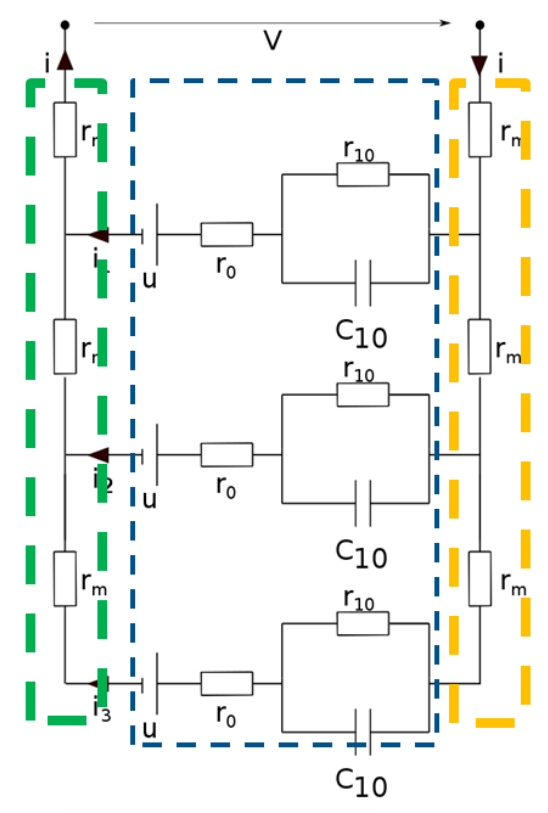

 $r_0$ : Ohmic & kinetic

 $r_{10}$  &  $c_{10}$ : Diffusion

u: Equilibrium voltage (OCV)

 $r_m$ : Current collectors

## Coupling between the solvers

#### Electrochemical

- Ordinary differential equations (Randles circuit model)
- Finite element analysis

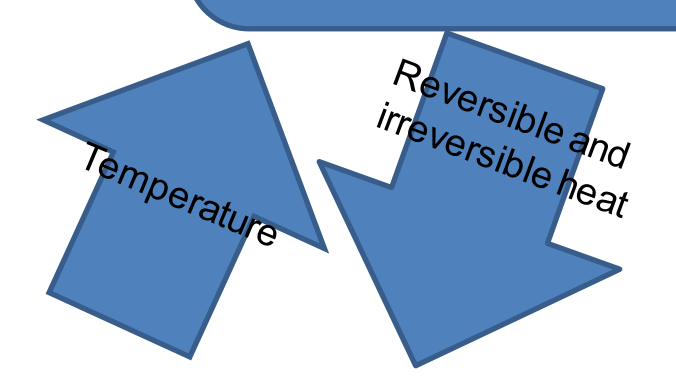

### Thermal

Finite element analysis; 3-D Heat diffusion with source terms

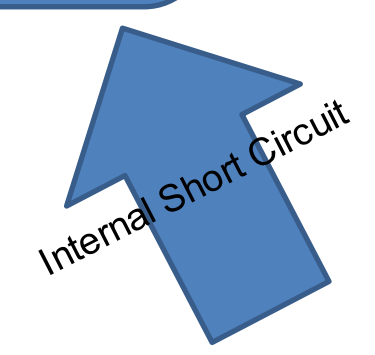

#### **Structural**

Finite element analysis; Nonlinear continuum mechanics

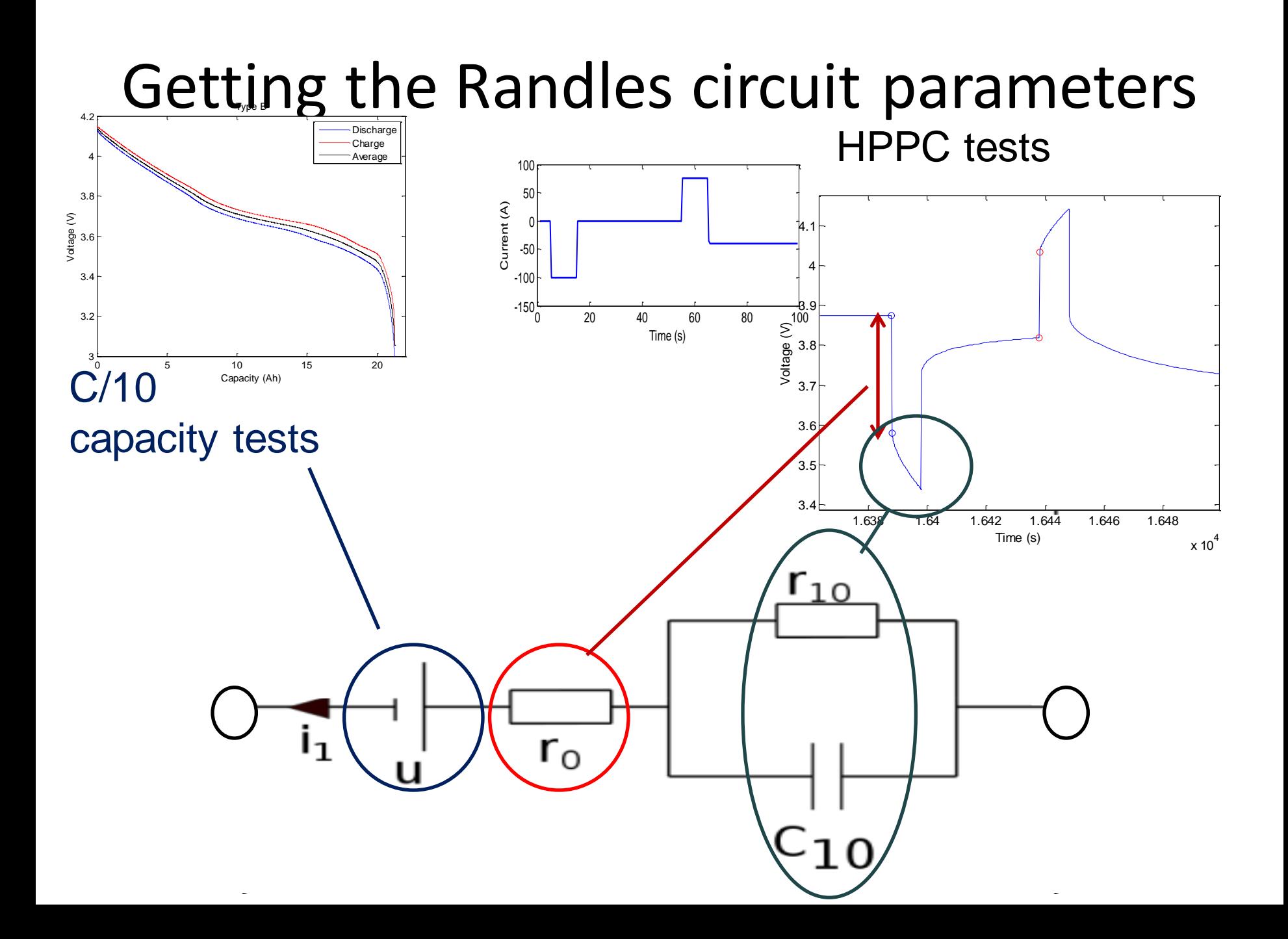

# External short (1)

### External short on a cell module

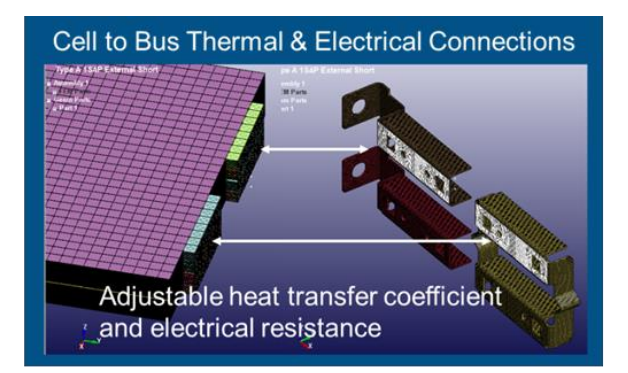

#### **Sensors**

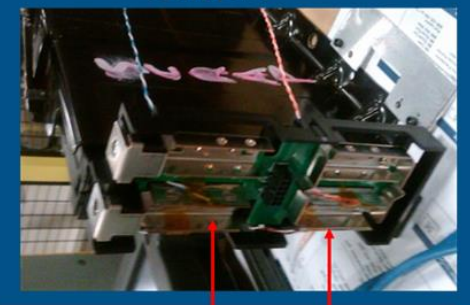

Thermocouple locations

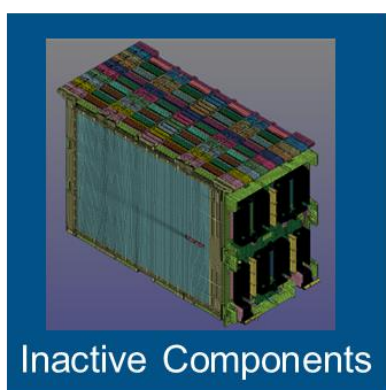

**Cells and Bus Bar** 

Short circuit resistance applied between A and B creates current pathway

In collaboration with J. Marcicki et al Ford Research and Innovation Center,

Dearborn, MI, USA

ORD

**ONE TEAM • ONE PLAN • ONE GOAL** 

### external short (1):

Model Fexiped West Nuther expterent perature edeter Martion at different locations

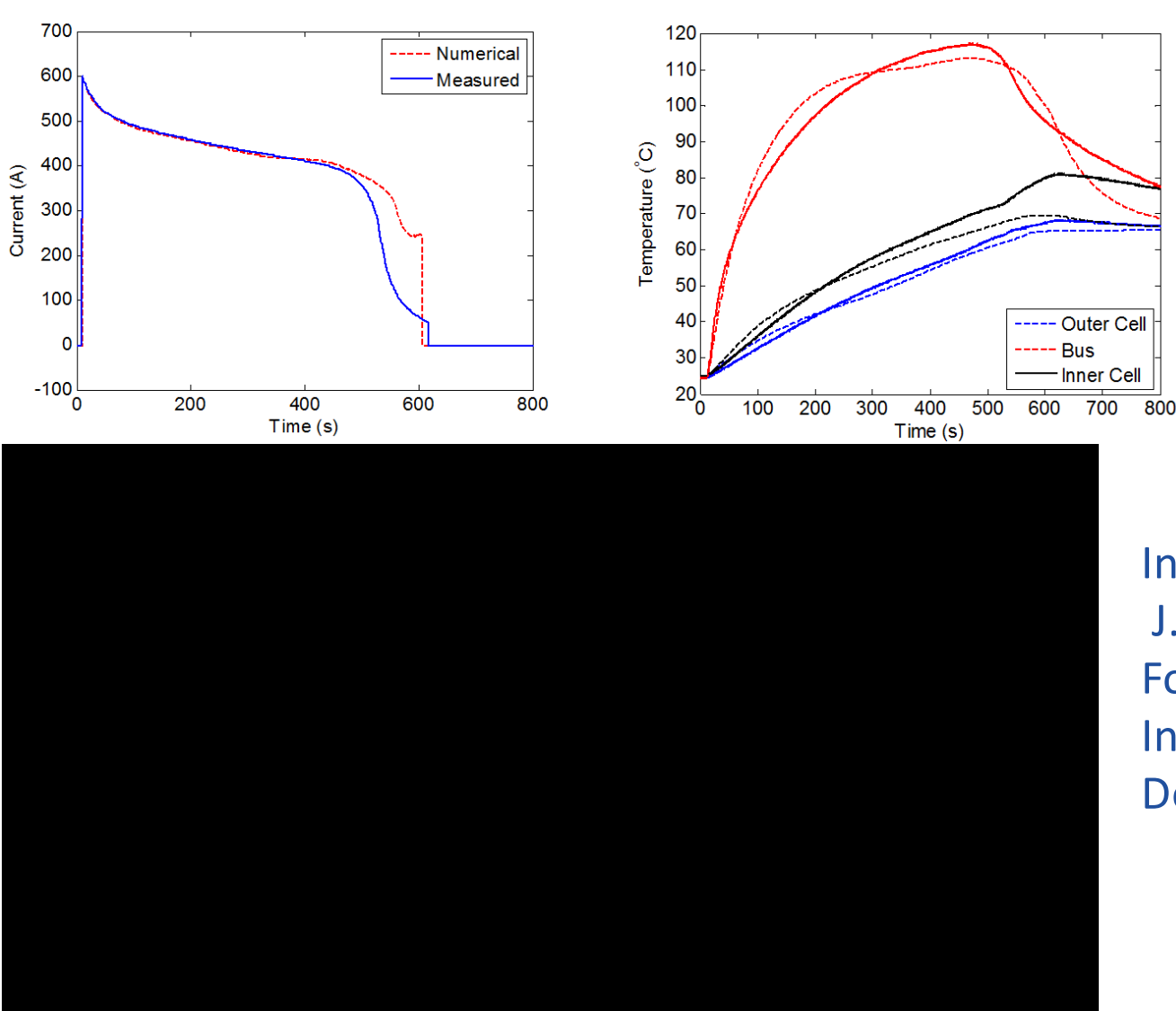

In collaboration with J. Marcicki et al Ford Research and Innovation Center, Dearborn, MI, USA

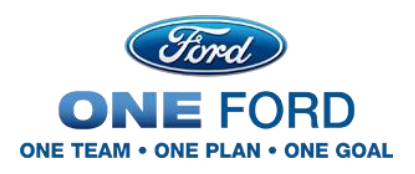

### External short (2) Conducting cylinder falling on the tabs of a cell creates an external short

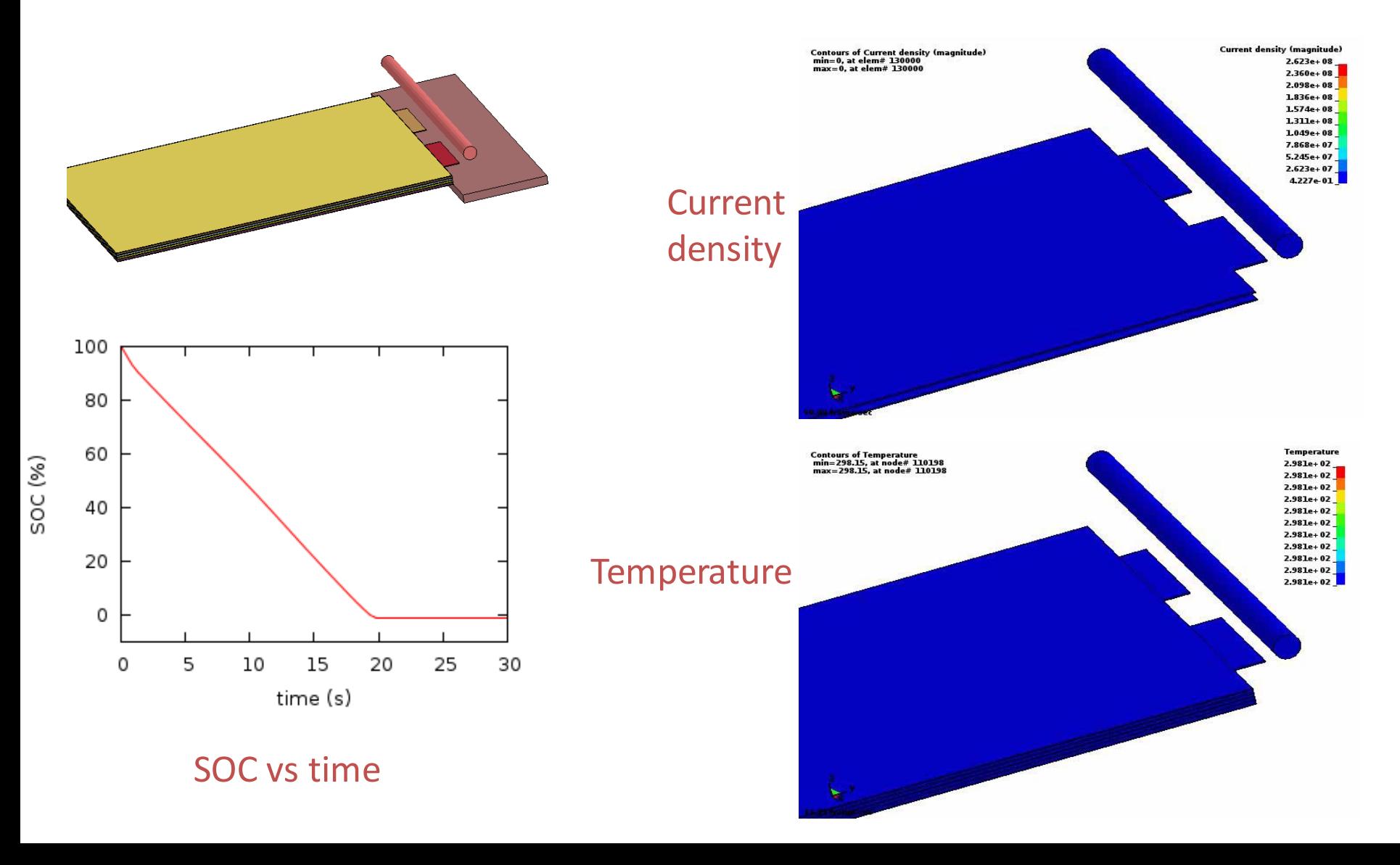

### Randles circuits using Composite Tshells

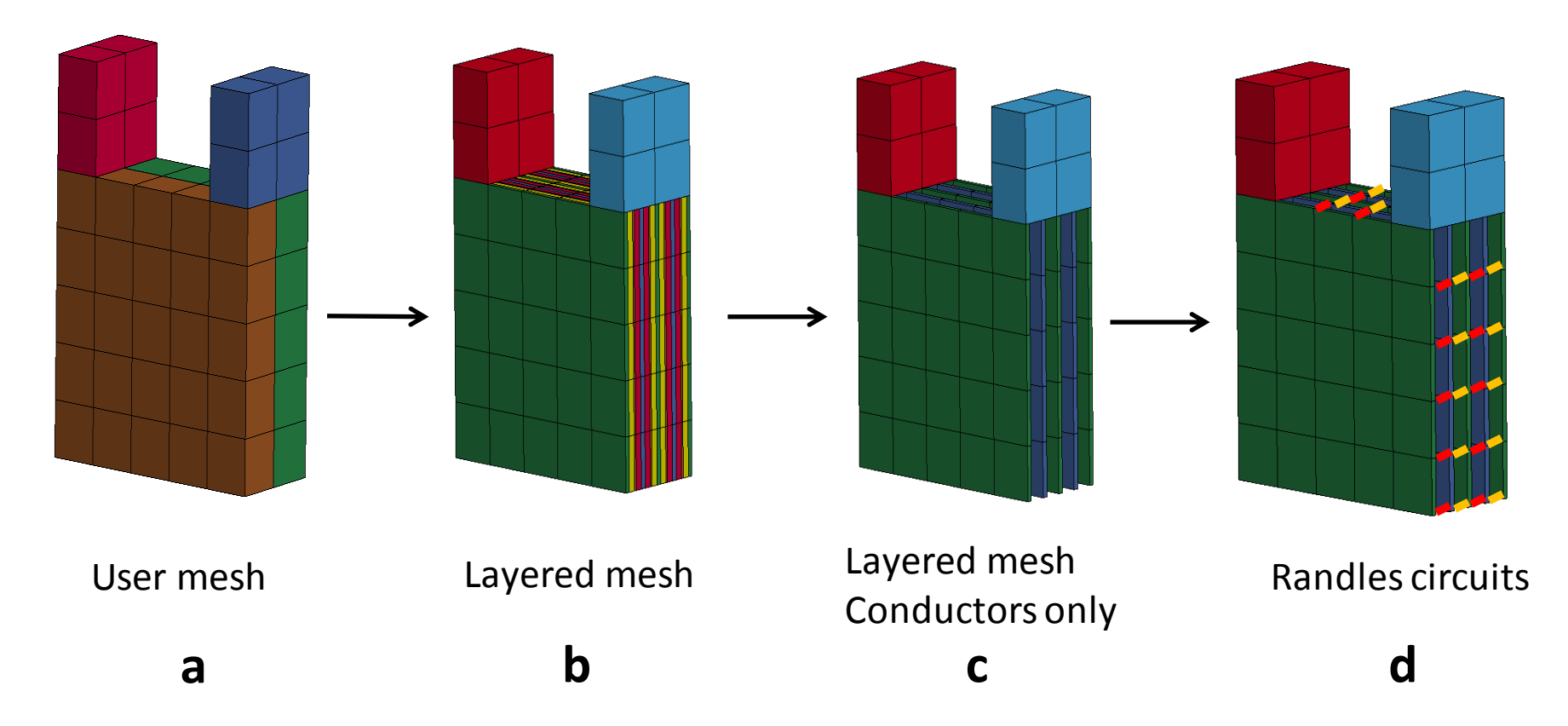

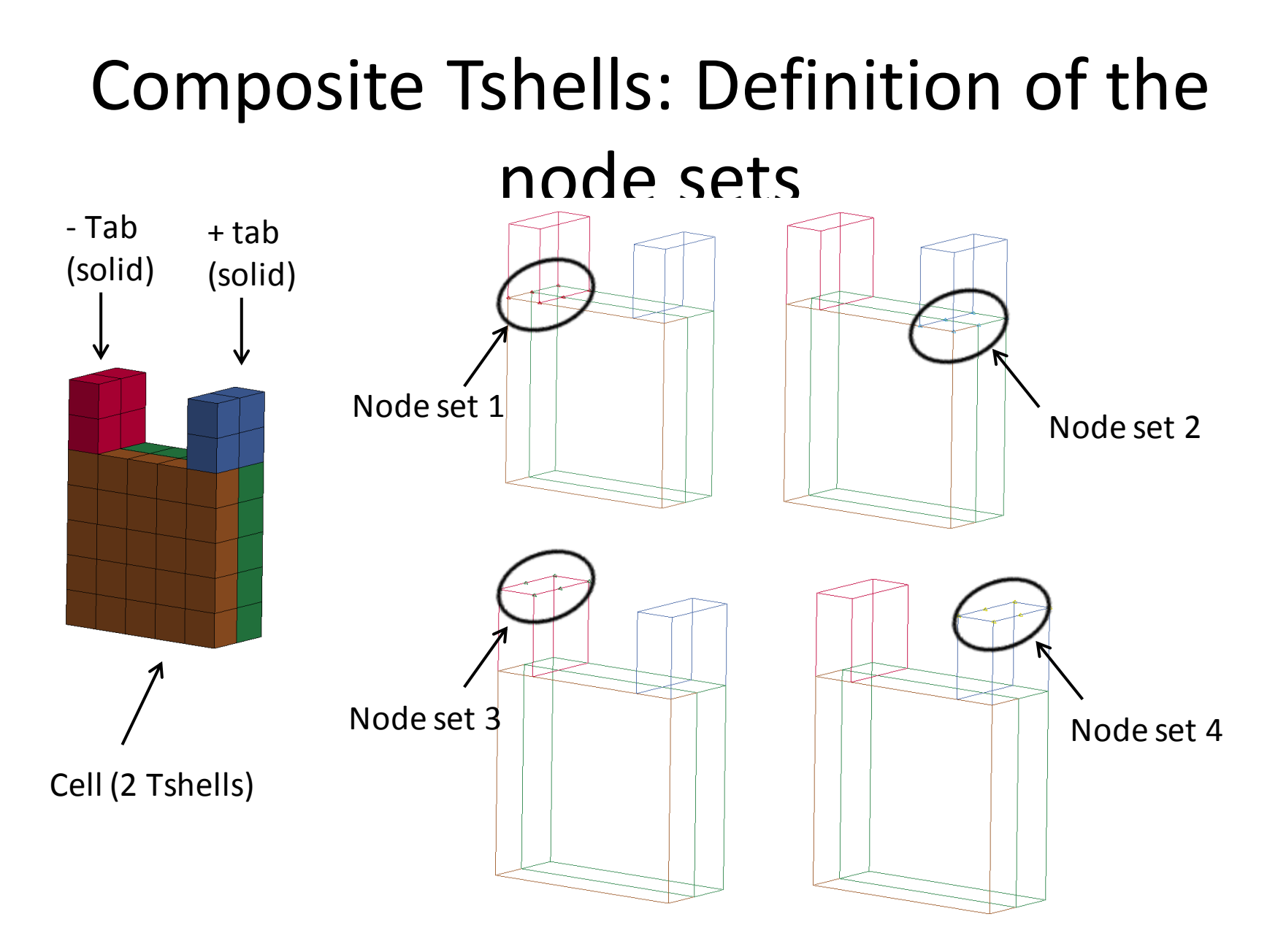

Electrical connections using \*EM\_ISOPOTENTIAL and \*EM\_ISOPOTENTIAL\_CONNECT

### Composite Tshells: Keyword setup

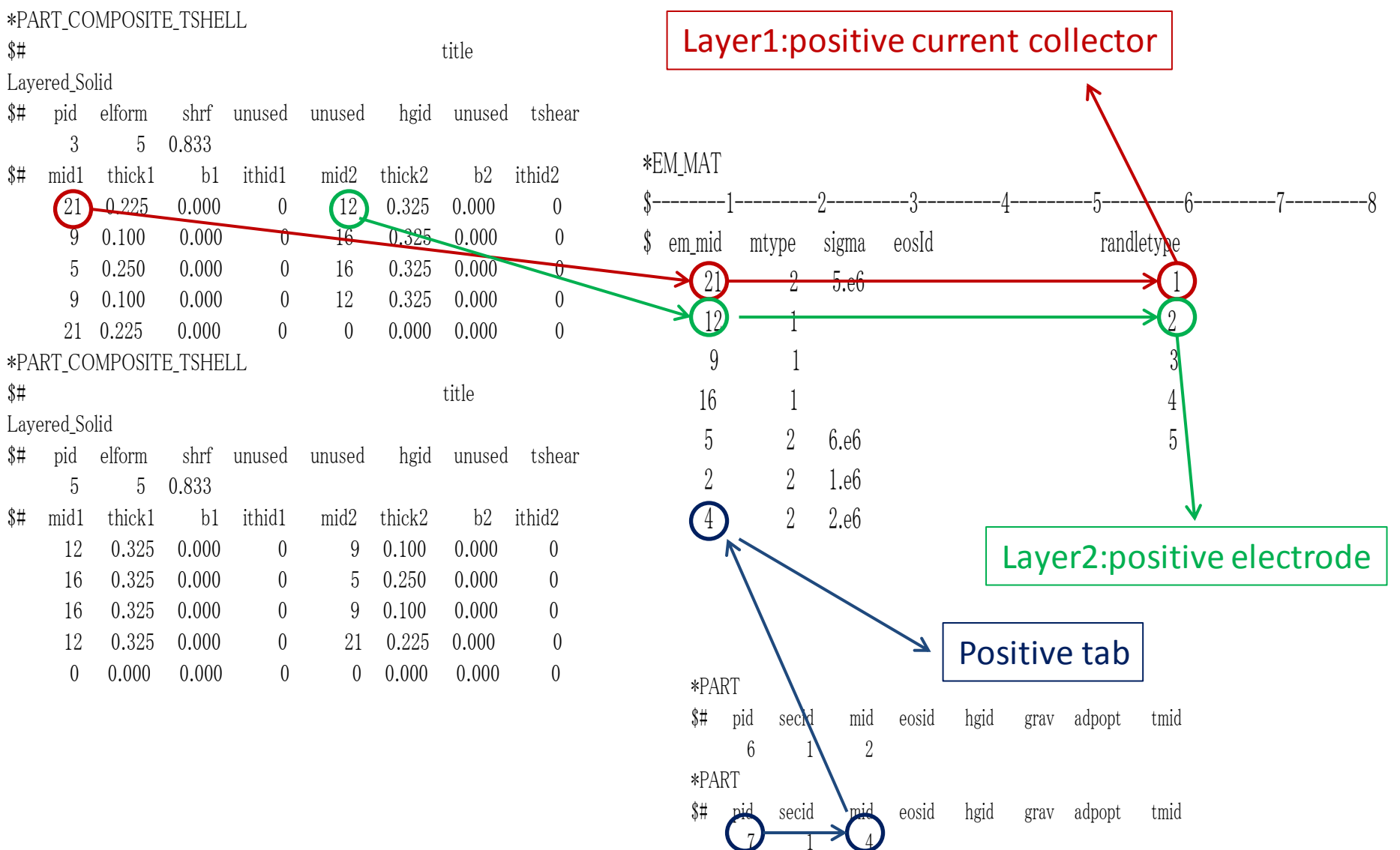

# Composite Tshells: Internal short (1)

Module of 10 adjacent cells crushed by a sphere

- Each cell is composed of
	- 228 \*ELEMENT\_TSHELL
	- 22 unit cells (89 layers)
	- 252 Randles circuit in each *unit* cell
- 55,440 Randles circuit total

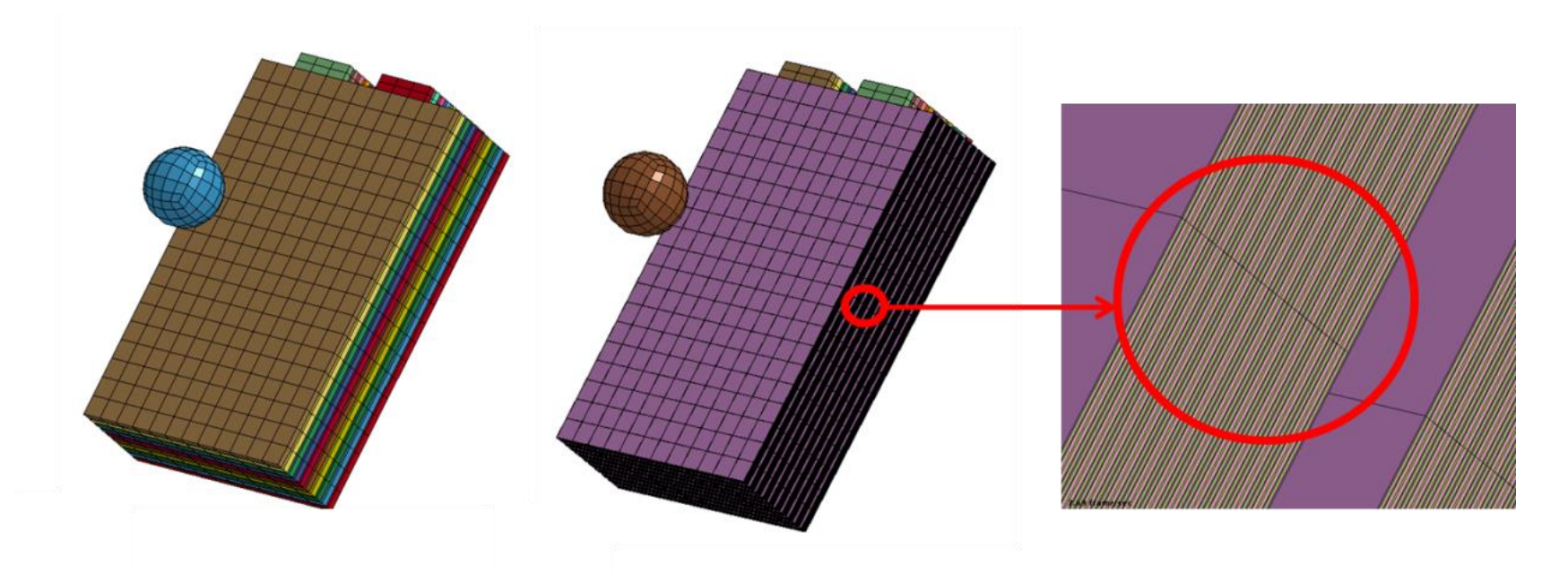

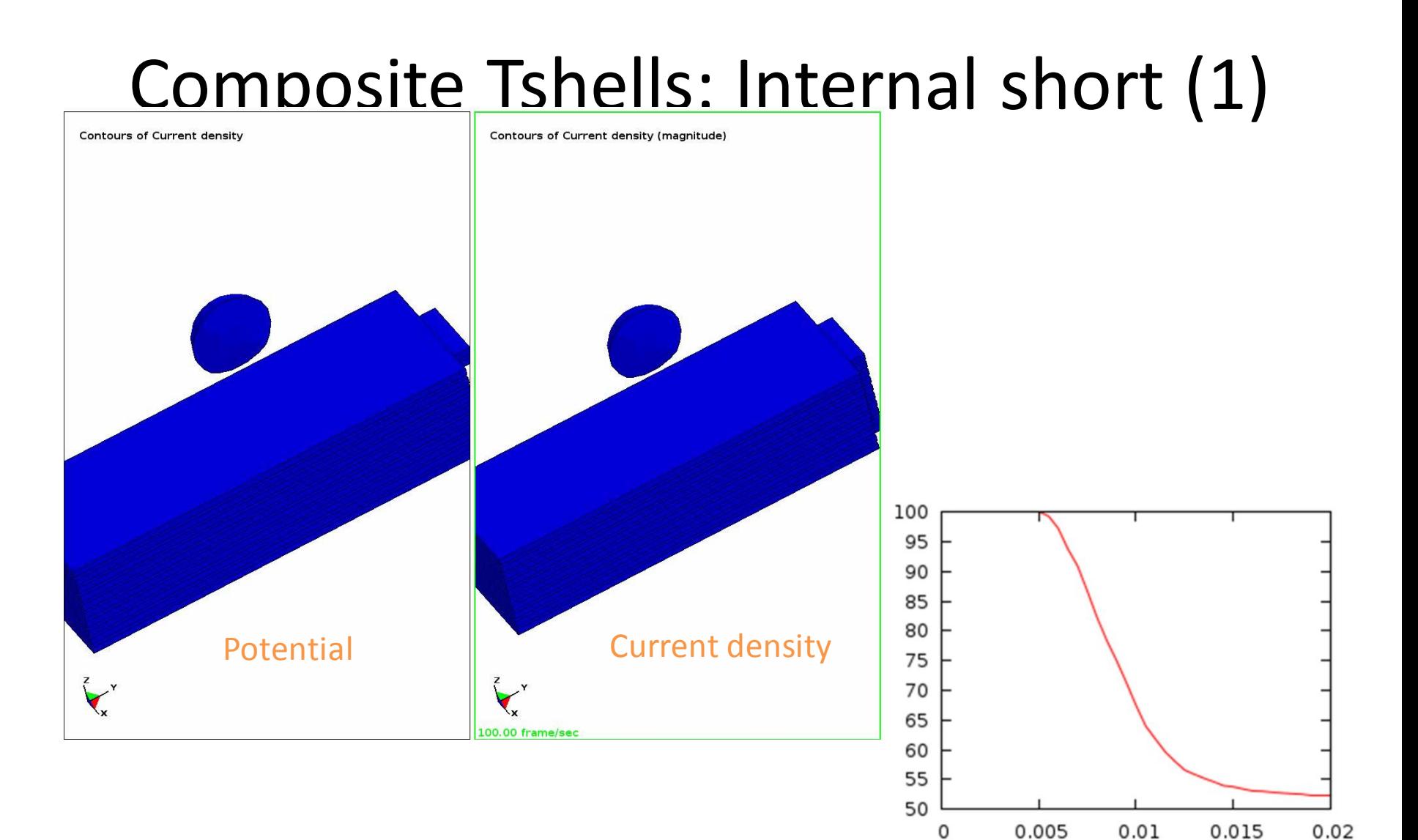

State Of Charge vs time

time (s)

# Composite Tshells: Internal short (2)

Same 10 cells module crushed by a cylinder

![](_page_40_Figure_2.jpeg)

### LS-PREPOST Battery Packaging

![](_page_41_Picture_1.jpeg)

- Easy design of the layers of a single cell
- Addition of connecting tabs
- Multiplication of cells to create modules
- Electrical connections

![](_page_41_Picture_6.jpeg)

→

aver type: - CCN

Inter Delet 10 Monte Copy Nom

aver-35er

![](_page_41_Picture_7.jpeg)

tun Randle Circuit Positive Tab WidthOC:

 $1 - 1$ Part ID:  $7$ 

Mat ID:  $0.4$ 

Thermal MatID:  $0.4$ 

Length(Y):

Thickness(7):

Create Undo SaveProj Write K

0.03175

 $0.008$ 0.00191

![](_page_41_Picture_8.jpeg)

# Battery – Plans for the future

- Collaborations with Ford Research and Innovation Center and Oak Ridge National Labs to improve:
	- Mechanical simulations of layered cells
	- Criteria for onset of internal short circuits
	- Setting of internal short resistance
- Development of more macroscopic models for modules and packs
- Addition of new features in LS-PREPOST battery packaging application

# **Electrophysiology modeling**

![](_page_43_Picture_1.jpeg)

# Motivation

- Experimental studies involving the *in-vivo* human heart are possible and often available, but they are expensive and very limited.
- Well defined numerical modeling is emerging as a powerful tool that can help to interpret experimental data.
- Cardiac modeling is a complex problem. The maturity of the models of electrical propagation in the heart is still not comparable with the one achieved in other engineering fields mainly due to :
	- Non linear anisotropic inhomogenous material properties
	- Direct observation of electromechanical potential distribution is not trivial. Validation experimental results are difficult to obtain.
	- The problem not only involves multiphysics but is extremely multidisciplinary.

# Electrophysiological models

**The bidomain model :** well-established description of the electrical activity of the myocardium on a macroscopic scale, taking into account the ionic current, the membrane potential and the extracellular potential.

**The monodomain model :** The monodomain model is a simplification of the bidomain equations. It assumes that conductivities are proportional in the intracellular and extracellular spaces

• **GOAL**

test the **ability** of LS-DYNA for cardiac tissue simulations

Benchmark:

*Verification of cardiac tissue electrophysiology simulator using a N-version benchmark*, Philosophical Transactions of the Royal Society A: Mathematical, Physical and Engineering Sciences, vol 369, issue 1954, pp 4331-4351, November 2011

![](_page_46_Picture_5.jpeg)

#### • **BENCHMARK GOAL**

Cuboid heart sample with stimulus on one corner. We observe the propagation of the potential inside the cell by determining the nodes' activation time.

![](_page_47_Figure_3.jpeg)

#### • **MODEL DEFINITION**

![](_page_48_Picture_93.jpeg)

• **MODEL DEFINITION**

1

$$
\begin{cases}\n\beta C_m \frac{\partial V}{\partial t} + \beta I_{ion}(u, V, t) - \nabla \cdot (\sigma VV) = I_{stim}(\vec{x}, t) & \text{monodomain equation} \\
\frac{\partial u}{\partial t} = f(u, V) & \text{cell model : ten Tusscher & Panfilov ionic equations}\n\end{cases}
$$

 $V$ : membrane potential  $t:$  time σ : conductivity tensor  $C_m$ : membrane capacitance β : surface area to volume ration  $I_{stim}$ : stimulus current, applied at the position  $\vec{x}$  $I_{ion}$ : single cell ionic current  $u$ : set of cell-level variables  $\rightarrow$  19 for ten Tusscher model

#### explicit Qu-Garfindel Operator Split

$$
V = V_t \t M. V_{t+1/2} = M. V_t - \frac{dt}{2\beta C_m} S. V_t
$$
  

$$
V = V_{t+1/2} \t V^*_{t+1/2} \begin{cases} C_m V = I(u, V) \\ \frac{du}{dt} = f(u, V) \end{cases}
$$

 $V = V^*_{t+1/2}$   $M. V_{t+1} = M. V^*_{t+1/2}$  –  $dt$  $2\beta\mathcal{C}_m$  $S. V^*$ 

#### 2

Projection onto the FEM basis functions  $βC<sub>m</sub>M$ .  $dV$  $\frac{dS}{dt}$  +  $\beta I_{ion}$  – S.V =  $I_{stim}$ V,  $I_{stim}$ ,  $I_{ion} \rightarrow$  nodal vectors  $M$  : mass matrix  $M(i, j) = \int_{\Omega} \Phi_i \Phi_j d\Omega$ S : stiffness matrix  $S(i, j) = \int_{\Omega} \sigma \overline{V} \overline{\Phi}_{i} \cdot \overline{V} \overline{\Phi}_{j} d\Omega$ 

Integrate diffusion operator for half timestep

Integrate ionic operator for full timestep

 $t+1/2$  Integrate diffusion PDE for half timestep

#### • **9 SIMULATIONS**

![](_page_50_Picture_142.jpeg)

#### • **RESULTS**

- 8 successful simulations
- 1 failed simulation :  $dx = 0.1$  mm with  $dt = 0.05$  ms

![](_page_50_Figure_6.jpeg)

#### The results are very similar to the benchmark paper ones

![](_page_50_Figure_8.jpeg)

Activation time along P1-P8 for dt = 0.05 ms and **dx = 0.5 mm**, **dx = 0.2 mm** and **dx = 0.1mm** 

![](_page_50_Figure_10.jpeg)

#### • **ELECTRICAL POTENTIAL PROPAGATION**

![](_page_51_Figure_2.jpeg)

- Introduction of different solvers for the monodomain equations
- Introduction of bidomain model
- Presentation of the cards in LS-DYNA

![](_page_52_Picture_4.jpeg)

#### • **TO FACE THE CFL CONDITION**

![](_page_53_Figure_2.jpeg)

#### • **TO GAIN TIME**

**numerical integration scheme Dave's Operator Split** 

explicit Dave's Operator Split

At even time step |  $\qquad \qquad$  At odd time step

Integrate diffusion operator for one timestep

$$
V = V_t \t M. V_{t+1} = M. V_t - \frac{dt}{2\beta C_m} S. V_t
$$

Integrate ionic operator for full timestep

$$
V = V_{t+1} \t V^*_{t+1} \begin{cases} C_m \dot{V} = I(u, V) \\ \frac{du}{dt} = f(u, V) \end{cases}
$$
  
Set  $V_{t+1} = V^*_{t+1}$ 

Integrate ionic operator for full timestep

$$
V = V_{t+1} \qquad V^*_{t+1} \begin{cases} C_m \dot{V} = I(u, V) \\ \frac{du}{dt} = f(u, V) \end{cases}
$$
  
Set  $V_{t+1} = V^*_{t+1}$ 

Integrate diffusion operator for one timestep

$$
V = V_t \qquad M. V_{t+1} = M. V_t - \frac{dt}{2\beta C_m} \, \text{S} \cdot V_t
$$

Machine time – simulation time = 80 ms (all the runs were done in serial)

![](_page_54_Picture_275.jpeg)

#### • **TO INCREASE THE ACCURACY**

![](_page_55_Picture_343.jpeg)

$$
\begin{cases}\n\beta \mathcal{C}_m \frac{\partial V}{\partial t} + \beta I_{ion}(u, V, t) - \nabla \cdot (\sigma_i \nabla V) - \nabla \cdot (\sigma_i \nabla u_e) = I_{stim}(\vec{x}, t) \\
\nabla \cdot (\sigma_i \nabla V) + \nabla \cdot ((\sigma_i + \sigma_e) \nabla u_e) = 0 \\
\frac{\partial u}{\partial t} = f(u, V)\n\end{cases}
$$

bidomain equations

 $u_{e}$ : extracellular potential

- $\sigma_i$ : intracellular conductivity tensor
- $\sigma_i$ : extracellular conductivity tensor

Projection onto the FEM basis functions  $βC<sub>m</sub>M$ .  $dV$  $\frac{dv}{dt}$  +  $\beta I_{ion}$  –  $S_i$ .  $V$  –  $S_i$ .  $U_e$  =  $I_{stim}$  $S_i$ .  $V + S_{ie}$ .  $U_e = 0$ 

implicit Spiteri-Ziaratgahi Operator Split

+1 = + ( , ,) β <sup>+</sup> . +1 +1 = β . <sup>−</sup> β.(+1, ,) 0

V,  $U_e, I_{stim}$ ,  $I_{ion} \rightarrow$  nodal vectors 2 stiffness matrices  $S_i(i,j) = \int_{\Omega} \sigma_i \overline{V \Phi_i} \cdot \overline{V \Phi_j} d\Omega$  $S_{ie}(i,j) = \int_{\Omega} (\sigma_i + \sigma_{ie}) \overline{\nabla \Phi_i} \cdot \overline{\nabla \Phi_j} d\Omega$ 

> solved using a PCG method, where the preconditioner is the diagonal line of the matrix, or with the hybrid-parallel, multifrontal, sparse direct solver, MF2

**cell model Purkinje**

1

2

![](_page_56_Picture_1.jpeg)

![](_page_57_Figure_1.jpeg)

 $\partial$ SelPart

 $\mathbf{Q}_\parallel$ Keywrd

CreEnt

 $\bullet$ 

PartD

 $\mathbf{N}_\mathrm{m}$ 

Display

 $\rightarrow$ 

RefChk

76

Renun

 $^{\circ}$ 

Section

曬

MSelect

 $-10.$ 

Subsys

 $\Box$ 

Groups

 $\Box$ 

Views

 $\bullet$ 

PtColor

 $\mathcal{P}_{\text{int}}$ Appear

 $\Box$ 

Annota  $\blacksquare$ SplitW 業 Explod Light  $\Delta$ Reflect  $\mathcal{P}_{\text{full}}$ Trace 溪 Connect

• **INPUT DECK – MECHANIC (for now, i.e. for pure EP model without mechanical coupling)**

![](_page_58_Picture_20.jpeg)

#### • **INPUT DECK – ELECTROMAGNETISM for MONODOMAIN**

![](_page_59_Figure_2.jpeg)

The conductivity is more important along the direction Y, which represents the fiber length.

#### • **INPUT DECK – ELECTROMAGNETISM for BIDOMAIN**

![](_page_60_Figure_2.jpeg)

![](_page_60_Picture_4.jpeg)

#### • **INPUT DECK – CELL MODEL VARIABLES**

\*EM\_EP\_TENTUSSCHER

Variables linked to a material id

![](_page_61_Picture_26.jpeg)

#### • **INPUT DECK - STIMULUS**

![](_page_62_Figure_2.jpeg)

#### • **ELECTRICAL POTENTIAL PROPAGATION - 2 STIMULUS**

![](_page_63_Figure_2.jpeg)

# **CONCLUSION**

- Different EP models in LS-DYNA, for both monodomain and bidomain equations
- The ten-Tusscher cell model has been introduced
- They give good results on the first benchmark tests
- These models are available to the users through new cards
- More cell models will be added in the future
- What should be the priorities on pure EP?
	- Other cell models (Purkinje, …) ?
	- Introduce fractal Purkinje network ?
	- Try runs with many elements ?
	- Try runs with models closer to full heart with different cell models ?
- We are interested in the APD restitution results and whether more developments are needed to simulate tachycardia and fribrillation

![](_page_64_Picture_12.jpeg)